### МИНИСТЕРСТВО НАУКИ И ВЫСШЕГО ОБРАЗОВАНИЯ РОССИЙСКОЙ ФЕДЕРАЦИИ федеральное государственное бюджетное образовательное учреждение высшего образования «Тольяттинский государственный университет»

Институт машиностроения

(наименование института полностью)

Кафедра «Промышленная электроника»

(наименование)

13.03.02 Электроэнергетика и электротехника

(код и наименование направления подготовки)

Интеллектуальные энергетические системы

(направленность (профиль))

# **ВЫПУСКНАЯ КВАЛИФИКАЦИОННАЯ РАБОТА (БАКАЛАВРСКАЯ РАБОТА)**

на тему Блок управления маломощной термокамеры с регулированием температуры

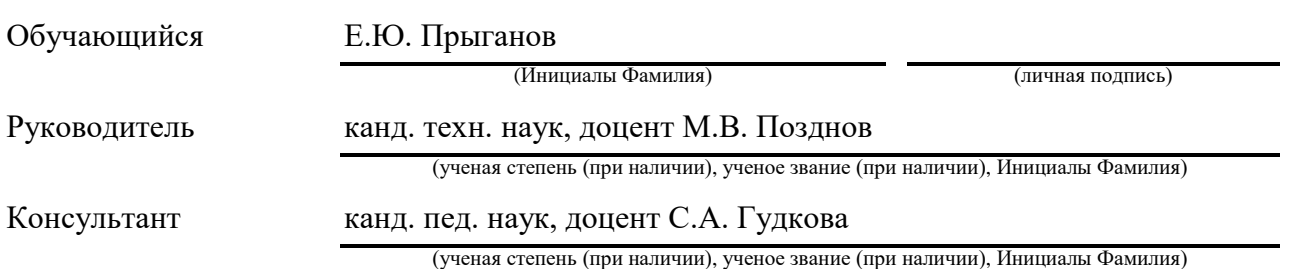

### **Аннотация**

Название бакалаврской работы «Блок управления маломощной термокамеры с регулированием температуры».

Работа состоит из пояснительной записки на 78 страницах, включающей 33 рисунка, 12 таблиц, списка литературы из 20 наименований, 0 приложений и графической части на 6 листах формата А1.

Целью работы является проектирование и разработка универсальной термокамеры и ее системы управления.

В первой части работы были поставлены основные цели и задачи, произведен поиск и сравнение технических характеристик аналогичных устройств, установлены критерии разработки устройства, рассмотрен основной принцип регулирования температуры в камере.

Во второй части работы показаны основные этапы разработки. Особое внимание уделено проектированию конструкции камеры и управляющей электрической схеме. Разработка системы включает в себя выбор термоэлектрического модуля, выбор материала стенок камеры и системы охлаждения. Для электронной схемы подобраны оптимальные схемотехнические решения, произведен расчет и выбор электронных компонентов. Кроме этого, разработано программное обеспечение для управления температурой в камере.

В третьей части рассмотрена разработка печатной платы.

В четвертой части проведены исследования, выявляющие наиболее эффективный способ питания термоэлектрического модуля, а также исследованы процессы охлаждения при настройке регулятора температуры.

Результатом выполнения бакалаврской работы является практическая реализация термокамеры с электронным блоком управления. Термокамера может использоваться для различных бытовых задач. Эта работа была проведена для того, чтобы предложить пользователю наиболее дешевый вариант устройства с наибольшим количеством функций.

### **Abstract**

The title of graduation work is «Control unit for low power heat chamber with temperature adjusting ».

The graduation work consists of an explanatory note on 78 pages, introduction, including 33 figures, 12 tables, the list of 20 references including 5 foreign studies and 0 appendix, and the graphic part on 6 A1 sheets.

The key issue of graduation work is to develop a heat chamber with a temperature control system.

In the first part of research we start with the statement of the problem and then logically pass over to its possible solutions. We analyze the technical characteristics of devices that are on sale and set the main criteria for the development of our device. Also, we outline the method of adjusting the temperature in chamber.

In the second part of research we design a heat chamber and electrical control circuit. Particular attention is paid to the selection of the thermoelectric module and the material of the chamber walls. The readers' attention is also drawn to calculate of the electrical circuit for voltage conversion.

In the third part we design pcb (printed circuit board).

In the fourth part we examine which type of supply voltage is the most efficient. We also investigate the process of cooling the temperature in the chamber.

In conclusion we'd like to stress that we successfully managed with task. Our device has the necessary set of features and low cost, and the consumer can use it for everyday needs.

# **Содержание**

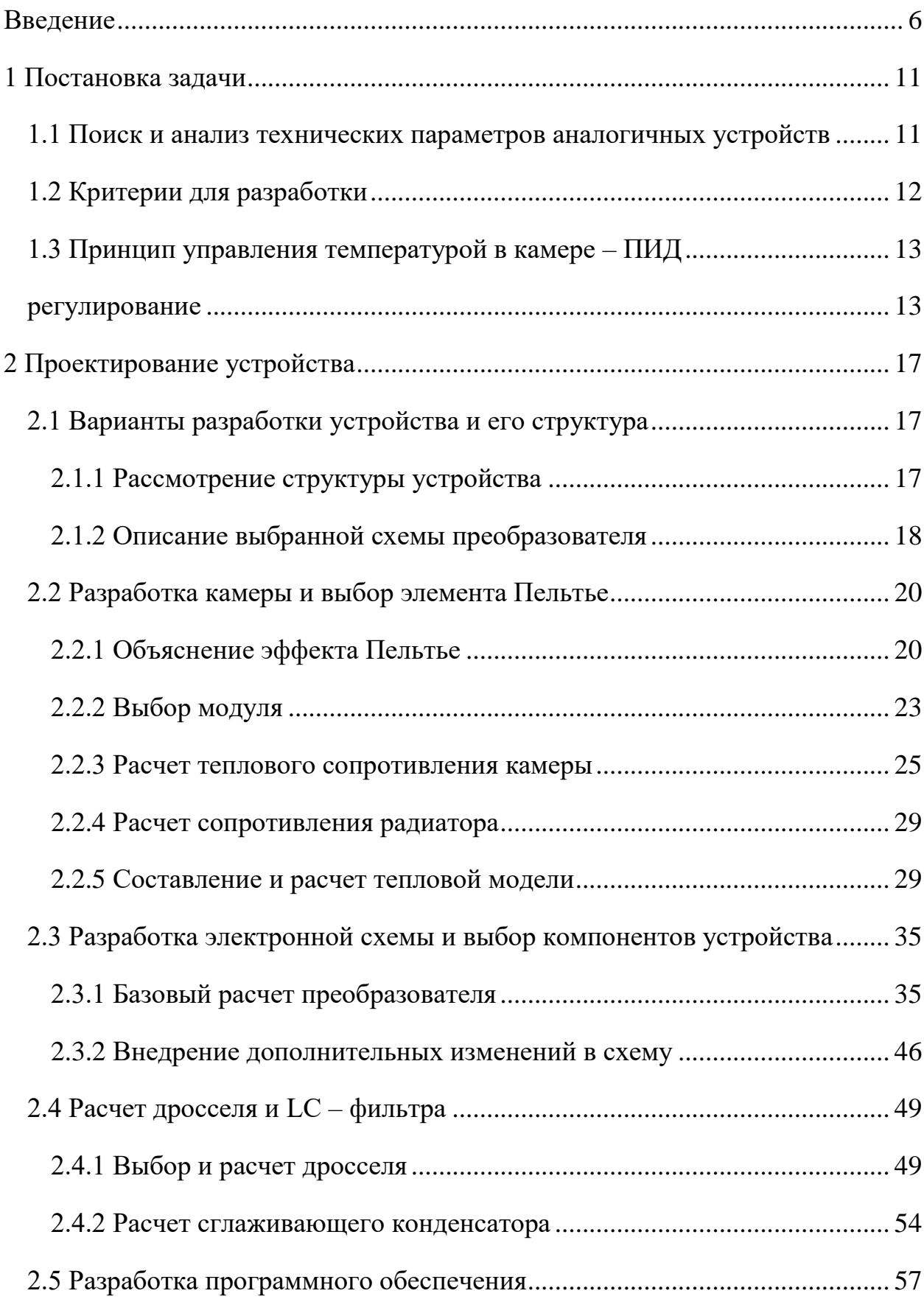

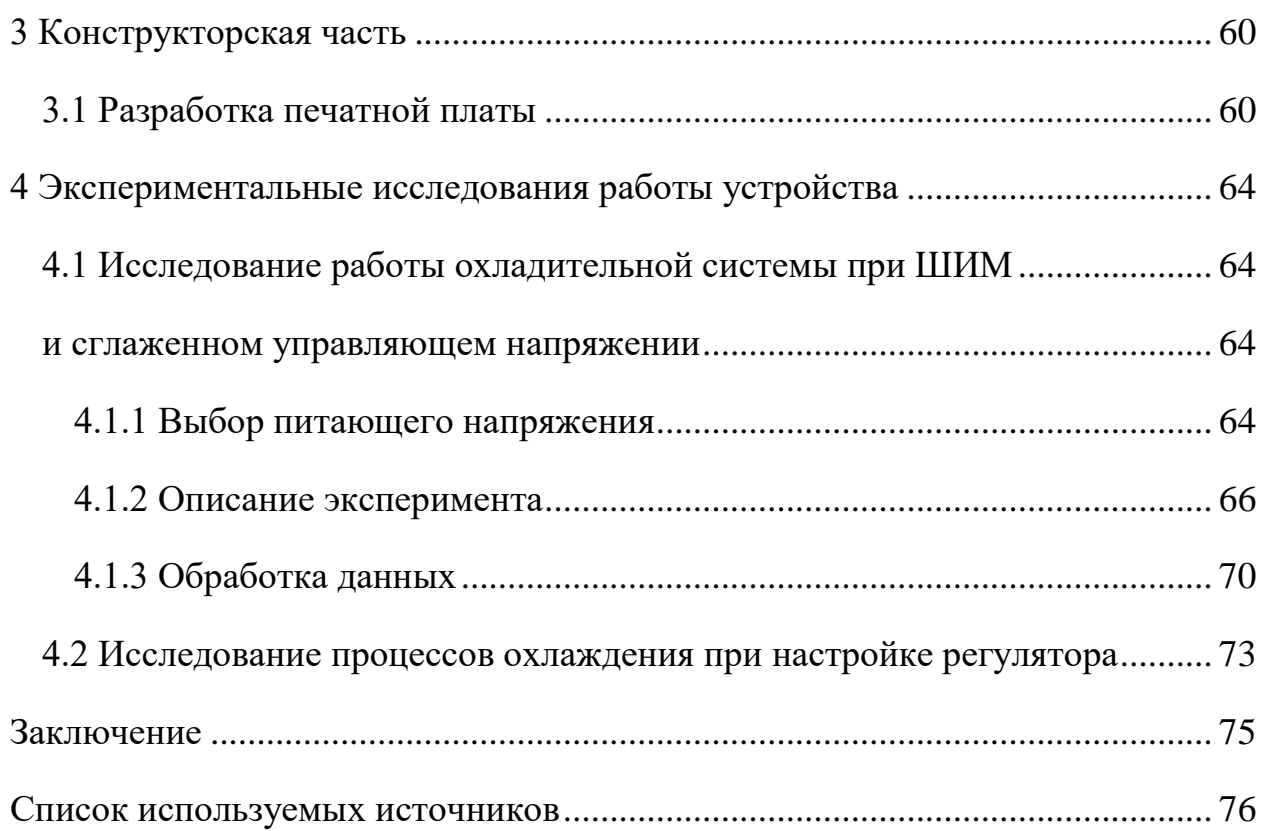

### **Список терминов и определений**

<span id="page-5-0"></span>Ключ – полупроводниковый прибор, работающий в ключевом режиме

Магнитопровод – деталь, предназначенная для прохождения магнитного потока

ПИД-регулятор – устройство в управляющем контуре с обратной связью

Преобразователь – электронное устройство, преобразующее электрическую энергию с одними значениями параметров в электрческую энергию с другими значениями параметров

Рекомбинация – исчезновение пары свободных носителей противоположного заряда в среде с выделением энергии

Термокамера – камера для термической обработки

Холодопроизводительность – количество теплоты, отнимаемое от охлаждаемого объекта в единицу времени

Элемент Пельтье – термоэлектрический преобразователь, основанный на эффекте Пельтье

Энергоэффективность – эффективное (рациональное) использование потребляемой энергии

Эффект Пельтье – термоэлектрическое явление переноса энергии при прохождении электрического тока в месте контакта двух разнородных проводников.

Arduino nano – микроконтроллер, разработанный торговой маркой Arduino

C++ – компилируемый типизированный язык программирования общего назначения

# **Перечень сокращений и обозначений**

ИПП – импульсный понижающий преобразователь

ПИД – пропорционально-интегрально-дифференциирующий

ШИМ – широтно-импульсная модуляция

ЭП – элемент Пельтье

MOSFET – metal-oxide-semiconductor field-effect transistor

PWM – pulse-width modulation

Pcb – printed circuit board

#### **Введение**

Термоэлектрическое явление переноса энергии при протекании электрического тока в месте контакта разнородных проводников было открыто французским физиком Ж. Пельтье в начале 19 в. Данное физическое явление до сих пор изучено не до конца, поэтому проблема описания принципов действия термоэлектрических модулей актуальна на сегодняшний момент. Еще не до конца выявлены оптимальные режимы работы модулей, физика их процессов, их энергоэффективность. Возможности и способы применения таких элементов безграничны. Проблема поддержания и регулирования температуры в сторону охлаждения с помощью термоэлектрических модулей весьма актуальна, например, в офисах для поддержания охлажденными продуктов и воды, или хранения медикаментов, которые требуют прохладного воздуха и постоянно поддерживаемых температурных условий. Использование традиционных компрессорных установок в таких ситуациях затруднительно из-за крупных габаритов, наличия движущихся механических частей, наличия охлаждающих жидкостей и компрессоров. Для таких целей подходят малогабаритные термоэлектрические модули, обладающие высокой стабильностью и простотой конструкции. «Преимуществом элемента Пельтье являются его малая масса, небольшие геометрические размеры, простота конструкции» [\[4\]](#page-75-1). Одним из главных недостатков уже проведенных исследований в этой области является отсутствие тепловых схем замещения модулей, не до конца рассмотрены тепловые процессы и их зависимости.

Объектами исследования являются явление термоэлектрического эффекта и принцип регулирования температуры.

Предметом исследования в выпускной квалификационной работе является портативная термокамера на основе термоэлектрического эффекта Пельтье. Разработка камеры и ее структурных элементов позволяет глубже раскрыть тему термоэлектрического эффекта, а в частности процесса

охлаждения и регулирования температуры. Изучаются способы регулирования температуры и методы работы с модулями.

Главной целью работы является конструирование универсальной термокамеры для хранения различных продуктов, а также повышение энергоэффективности ее работы. Камера должна быть многофункциональной и иметь гибкие настройки регулирования температуры.

При разработке были поставлены основные задачи:

– изучить физические особенности термоэлектрического модуля, установить основные зависимости между величинами, выявить основные закономерности при работе с модулем;

– спроектировать регулятор температуры и изготовить его печатную плату;

– разработать конструкцию термокамеры;

– разработать программное обеспечение для управления температурой в камере.

При работе с модулем было сделано множество предположений касательно физических процессов, происходящих внутри него. Следует ожидать, что выбор формы питающего напряжения модуля напрямую влияет на его производительность и эффективность. Также предполагается, что графические зависимости для холодопроизводительности модуля, представленные производителями, не соответствуют реальной перекачивающей тепловой способности модуля.

В ходе проведения работы были использованы различные методы исследования. Проводя анализ, удалось разделить предмет исследования на более простые составляющие, например, система была разделена на электрическую схему управления и термокамеру. Используя метод синтеза, удалось объединить отдельные части устройства, в нашем случае связующим звеном выступило программное обеспечение. С помощью моделирования получилось отследить закономерности, происходящие в электрической части устройства, также моделирование позволило нам определиться с выбором

основных параметров термокамеры. В качестве практического метода использовался метод измерения, измерительное устройство в виде датчика определяло температуру внутри камеры, а осциллограф фиксировал значения напряжений и токов в схеме.

Научная новизна работы заключается в усовершенствовании программной части устройства с точки зрения добавления смарт функций, которые позволяют создать более точное и гибкое регулирование. Функции позволяют менять направление процессов, продукт можно как охлаждать по заданному диапазону времени, так и нагревать. Были проведены исследования, определяющие реальную производительность элемента, были предприняты попытки рассмотреть физику тепловых процессов, происходящих внутри элемента.

Введение раскрывает актуальность, определяет степень научной разработки темы, объект, предмет, цель, задачи и методы исследования, раскрывает практическую и теоретическую значимость работы.

### <span id="page-10-0"></span>**1 Постановка задачи**

#### <span id="page-10-1"></span>**1.1 Поиск и анализ технических параметров аналогичных устройств**

На рынке товаров представлено достаточное количество компактных холодильников различного ценового сегмента, далее в этом разделе произведем поиск и анализ технических параметров аналогичных устройств. Рассмотрим аналогичные устройства и их характеристики, а параметры занесем в таблицу 1.

| Марка прибора      | «AVS CC-27WBC»             | «AVS CC»                   | «Tesler TCF-3012»          |  |
|--------------------|----------------------------|----------------------------|----------------------------|--|
| Объем, $M^3$       | 0,027                      | 0,032                      | 0,030                      |  |
| Габариты, м        | $0,35\times0,48\times0,38$ | $0,31\times0,44\times0,47$ | $0,29\times0,39\times0,50$ |  |
| Терморегулирование | нагрев, охлаждение,        | охлаждение                 | нагрев, охлаждение,        |  |
|                    | поддержание                |                            | поддержание                |  |
| Диапазон           | $+5+65$                    | $+3$                       | $+3+70$                    |  |
| температур, °С     |                            |                            |                            |  |
| Уровень шума, дБ   | 50                         | 40                         | 50                         |  |
| Напряжение         | 17                         | 18                         | 12                         |  |
| питания, В         |                            |                            |                            |  |
| Количество отсеков |                            |                            |                            |  |
| Наличие дисплея    | нет                        | ecть                       | Het                        |  |
| Стоимость, руб.    | 13400                      | 4900                       | 8300                       |  |

Таблица 1 – Технические параметры аналогичных устройств

Изучив технические характеристики аналогичных устройств можно сделать несколько важных выводов. Большинство устройств, представленных на рынке, имеют нестандартное напряжение питания, многие устройства не имеют возможности установки конкретной температуры, они работают на максимальные значения токов и напряжений. Устройства из более дешевого ценового сегмента не имеют возможности нагрева и регулирования температуры. В нашей работе предлагается универсальный алгоритм регулирования с возможностью двухсторонней работы модуля, как в режиме охлаждения, так и в режиме нагрева.

### <span id="page-11-0"></span>**1.2 Критерии для разработки**

Функциональное описание устройства и описание решаемых задач. Разрабатываемое устройство предназначено для хранения и приготовления различного вида сырья, устройство может работать в двух режимах, в режиме охлаждения или режиме нагрева.

Техническое описание и конструкция устройства. Устройство выполнено в виде двух элементов, термокамеры и блока управления. Экспериментальная камера состоит из пенопласта, на одной из сторон термокамеры прикреплен радиатор, на который с помощью прижимных элементов прикреплен ЭП (элемент Пельтье). На обратной стороне к элементу присоединен внутренний теплообменник, через который в камеру поступает или утилизируется тепло. Дополнительно для увеличения теплообмена на радиатор с внешней стороны прикреплен вентилятор.

Блок управления конструктивно содержит печатную плату, на которой собрана силовая схема импульсного преобразователя. Импульсный преобразователь осуществляет регулирование питающего напряжения на ЭП, таким образом контролируется мощность теплообмена в камере. Программный алгоритм регулирования температуры позволяет с заданной точностью и динамикой управлять температурой.

# <span id="page-12-1"></span><span id="page-12-0"></span>**1.3 Принцип управления температурой в камере – ПИД регулирование**

Для того, чтобы обеспечить точное и быстрое регулирование температуры объекта в камере, было принято решение выбрать один из основных алгоритмов регулирования – ПИД (пропорционально-интегральнодифференциирующее) регулирование. «Пропорциональная составляющая формируется исходя из разницы заданной величины параметра и его фактического значения. Чем больше отклонение характеристики, тем выше уровень пропорционального сигнала. Устройства, управляющие системой, только по пропорциональному закону называются П-регуляторы» [\[13\]](#page-76-0).

Для построения модели регулятора использовались следующие элементы:

– алгоритм регулирования в виде программного кода;

– микроконтроллер «Arduino nano»;

– датчик температуры;

– импульсный преобразователь.

В нашем случае роль управляющего объекта играет микроконтроллер, предварительно в который был загружен алгоритм ПИД-регулирования. Объектом управления является температура в камере, при использовании температурного датчика реализуется принцип обратной связи, программный код анализирует полученные данные с заданным по условию значением температуры и вносит коррективы в величину управляющего воздействия. Для управления величиной напряжения преобразователя микроконтроллер использует корректируемый алгоритмом ШИМ (широтно-импульсно модулированный) сигнал. На рисунке 1 представлена структурная схема регулятора.

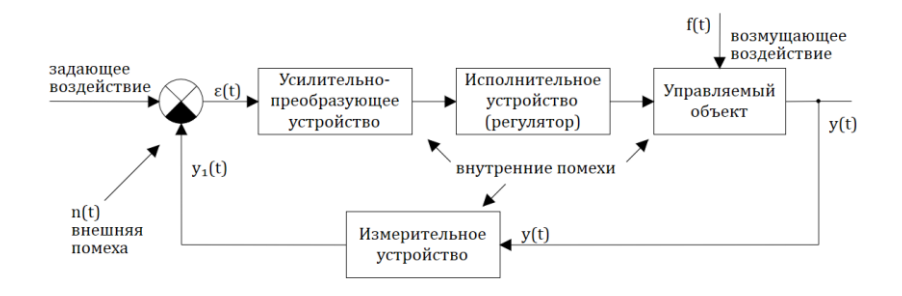

Рисунок 1 – Структурная схема регулятора

На рисунке 1 величина y(t) фактически является температурой объекта управления, y1(t) величина температуры объекта, зафиксированная измерительным датчиком. Величина f(t) является возмущающим воздействием, в нашем примере возмущающим воздействием является окружающая среда, при изменениях температуры окружающей среды изменяются показания датчика температуры.

Выходное воздействие регулятора описывается следующим выражением:

$$
u(t) = K_p \cdot e(t) + \frac{1}{T_i} \cdot \int_0^t e(t)dt + T_d \cdot \frac{de(t)}{dt}
$$
 (1)

где u(t) – выходное воздействие регулятора;

 $K_p$  – пропорциональный коэффициент;

e(t) – ошибка рассогласования;

t – время интегрирования, с;

 $T_d$  – дифференциальный коэффициент;

T<sup>i</sup> –интегральный коэффициент.

Настройка коэффициентов ПИД-регулятора отвечает за точность и скорость достижения заданной температуры. Коэффициент Kp увеличивает ошибку рассогласования в K раз. Коэффициент Ti является интегральным, он ориентируется на прошедшие события, он суммирует ошибку на определенном участке времени. Дифференциальный элемент Td

ориентируется на будущие события и предсказывает поведение системы. Чем больше величина ошибки, тем сильнее вклад дифференциальной составляющей.

На рисунке 2 показан график регулирования температуры с учетом настроенного регулятора.

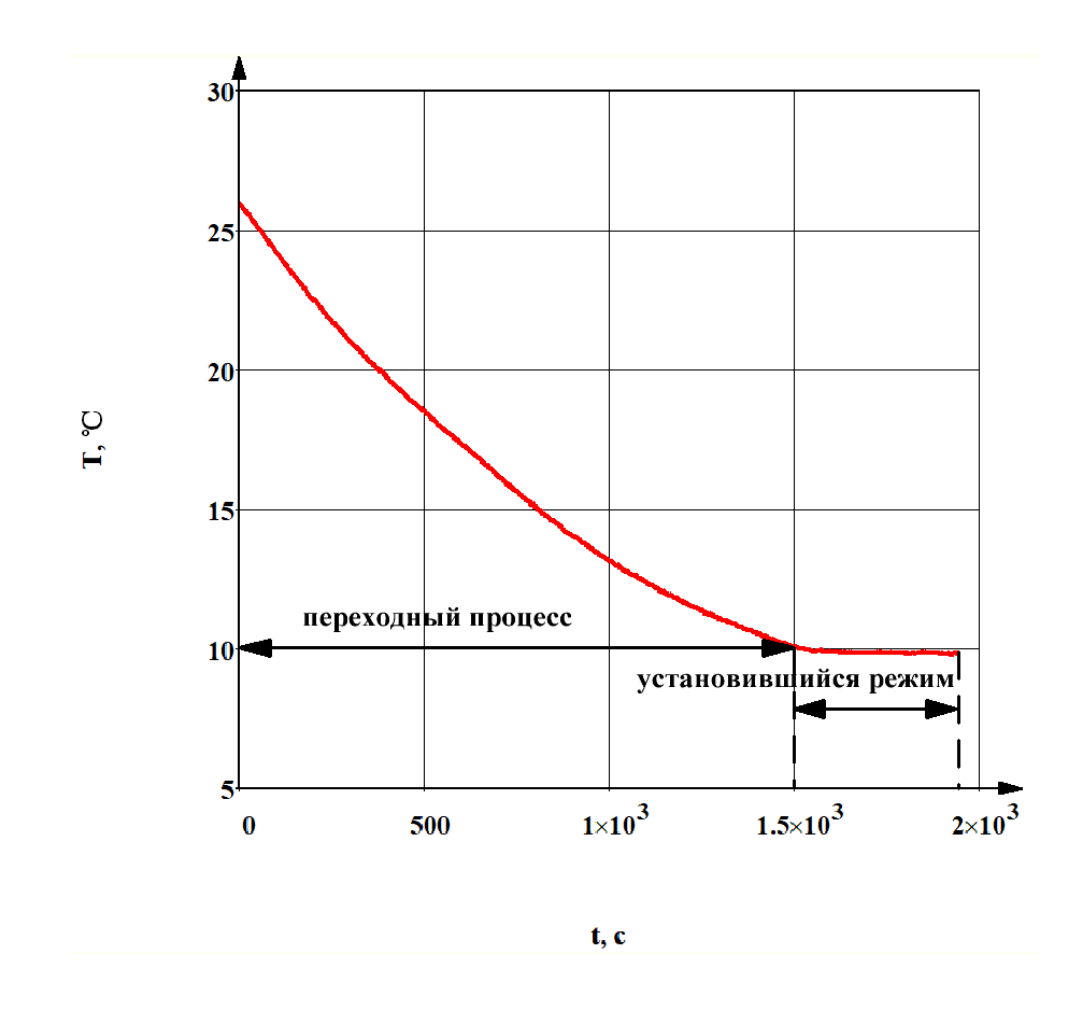

Рисунок 2 – График изменения температуры объекта при ПИДрегулировании

Как можно видеть из графика, суть ПИД-регулирования заключается в достижении задания за минимальное количество времени и точное поддержание заданных значений. Как видно из рисунка, процесс достижения заданной величины имеет несколько этапов. Первый участок график является переходным процессом, за максимальный наклон графика отвечает пропорциональный коэффициент, чем больше его величина, тем сильнее

наклон графика. Второй участок является участком установившегося процесса, здесь важно достигнуть максимальной точности заданной величины, за этот параметр отвечает дифференциальный и интегральный коэффициенты. Большинство реальных объектов регулирования нелинейные, на систему оказывает влияние множество факторов, в том числе изменение температуры окружающей среды. «Практика моделирования переходных процессов свидетельствует о слабом влиянии остальных параметров ПИДрегулятора на графически представленную зависимость при условии достаточно большого усиления в петле обратной связи K1>100. Аналитические выражения переходной и амплитудно-частотной характеристик позволяют уточнить выбранные по графикам значения параметров схемы» [\[10,](#page-76-1) c. 76]. Грамотно настроенная система должна реагировать не только на ошибку, но и на скорость ее изменения. Подводя итог, мы можем сказать, что выбранный алгоритм регулирования температуры хорошо подходит под поставленные нами задачи.

# <span id="page-16-0"></span>**2 Проектирование устройства**

## <span id="page-16-1"></span>**2.1 Варианты разработки устройства и его структура**

## **2.1.1 Рассмотрение структуры устройства**

<span id="page-16-2"></span>Ранее в подразделе 1.2 была кратко описана структура устройства, рассмотрим ее более подробно. На рисунке 3 показана структурная схема устройства.

# Структурная схема устройства

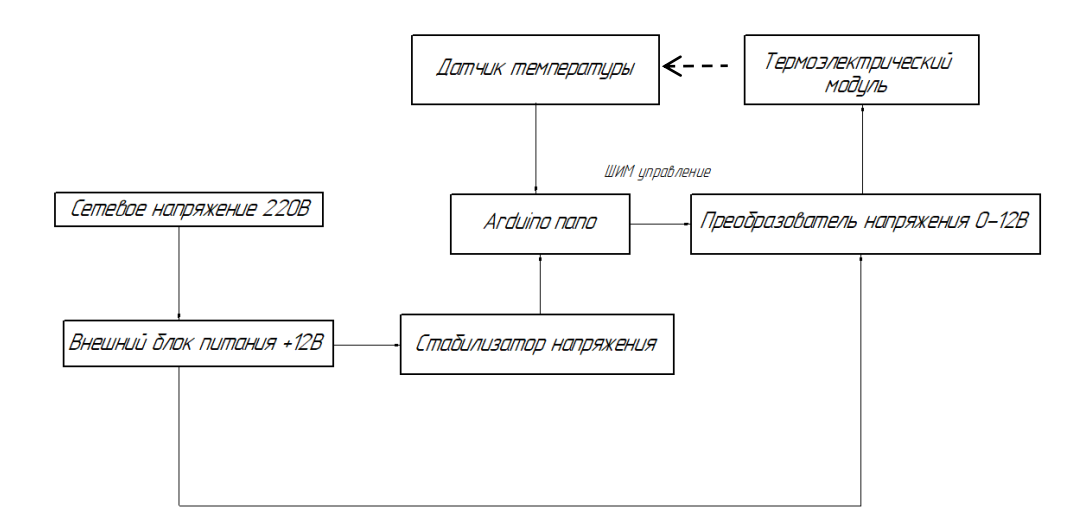

Рисунок 3 – Структурная схема устройства

Система состоит из нескольких основных узлов:

- термоэлектрический элемент;
- теплоотводящие элементы (радиатор, кулеры);
- понижающий импульсный преобразователь;
- датчик температуры;
- модуль управления на основе микроконтроллера Arduino;
- программное обеспечение.

Электрическая часть состоит из силовой и управляющей, в состав силовой части входит внешний блок питания и импульсный преобразователь напряжения. В составе управляющей части находится микроконтроллер, генерирующий ШИМ сигнал, который в свою очередь управляет импульсным преобразователем, а также датчик температуры.

Основным узлом устройства является ЭП. Главная особенность данного элемента: способность осуществлять перенос тепла с одной стороны на другую в зависимости от полярности напряжения (тока). При этом на обратных сторонах возникает разность температур. Изменяя полярность прилагаемого напряжения, можно добиться повышения или понижения температуры внутри камеры. Элемент располагается в камере так, что одна его сторона располагается внутри камеры, а вторая снаружи, с хорошим тепловым контактом к радиатору. Управление тепловым потоком, который регулируется током, в ЭП производится импульсным преобразователем. Для установки и поддержания заданной температуры, в камере находится датчик температуры, он передает значение температуры в микроконтроллер.

«Хорошая практика — максимально подробное описание целей и задач проекта, составление списка функциональных возможностей устройства, фиксация предстоящих работ в области разработки программной и аппаратной платформ, определение области поиска дизайнерского решения, указание всех необходимых требований к будущему устройству» [\[5\]](#page-75-2).

### **2.1.2 Описание выбранной схемы преобразователя**

<span id="page-17-0"></span>В процессе анализа схем, позволяющих регулировать работу ЭП, был выбран вариант импульсного преобразователя, схема которого представлена на рисунке 4. Схема преобразователя разработана в системе автоматического проектирования «Easy EDA».

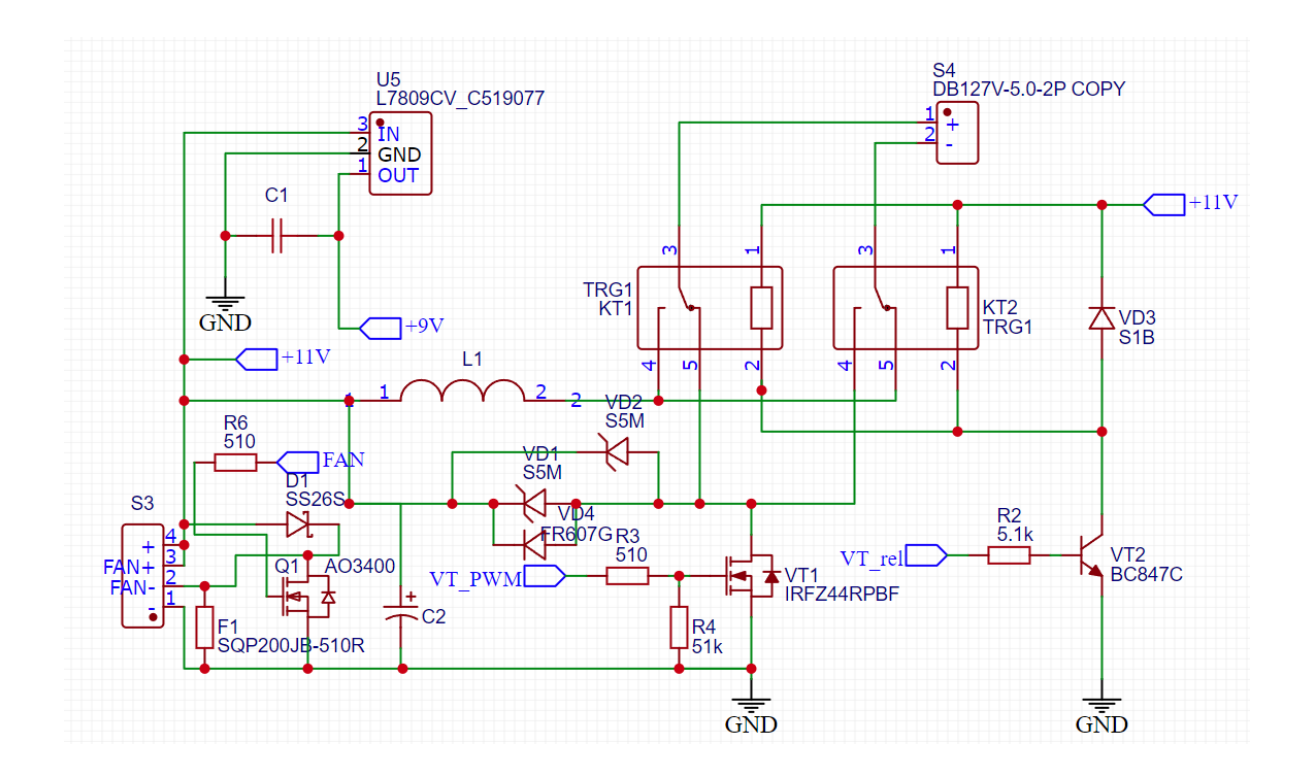

Рисунок 4 – Скриншот разработанной схемы импульсного преобразователя

На скриншоте изображен ИПП (импульсный понижающий преобразователь) с функцией регулирования тока. ИПП питается от схемы постоянного напряжения. ИПП состоит из силового ключа, обратных диодов VD 1,2,4, индуктивности L1, двух реле KT1, KT2, ключа VT2. Схема также имеет ряд дополнительных элементов, например, узел управления группой реле, узел регулирования частоты оборотов вентилятора. Реле KT1, KT2, синхронно переключаемые транзистором VT2, меняют полярность тока на ЭП в режимах нагрев-охлаждение. Транзистором управляет микроконтроллер.

Модуль управления (его принципиальная схема не показана) состоит из двух основных частей: микроконтроллер и цифровой датчик температуры. Микроконтроллер может подавать изменяющееся управляемое ШИМ воздействие на понижающий импульсный преобразователь.

### <span id="page-19-0"></span>**2.2 Разработка камеры и выбор элемента Пельтье**

### **2.2.1 Объяснение эффекта Пельтье**

<span id="page-19-1"></span>Первым этапом при разработке термокамеры является выбор модуля. Прежде чем приступить к расчетам, установим некоторые соотношения, определяющие принцип работы ЭП.

«Объяснение эффекта. Причина возникновения эффекта Пельтье на контакте полупроводников с одинаковым видом носителей тока (два полупроводника n-типа или два полупроводника p-типа) такая же, как и в случае контакта двух металлических проводников. Эффект Пельтье, как и все термоэлектрические явления, выражен особенно сильно в цепях, составленных из электронных (n-тип) и дырочных (р-тип) полупроводников. Рассмотрим ситуацию, когда ток в контакте идёт от дырочного полупроводника к электронному (р-n). При этом электроны и дырки движутся навстречу друг другу, и, встретившись, рекомбинируют. В результате рекомбинации освобождается энергия, которая выделяется в виде тепла» [\[1\]](#page-75-3). «При постоянном электрическом токе носители возбуждаются, это охлаждает одну сторону (электрод) элемента и греет другой электрод» [\[17\]](#page-77-0).

«Полупроводниковые элементы расположены на двух керамических пластинах, соединенных между собой так, чтобы нагревающиеся контакты выходили на одну сторону пластины, а охлаждающиеся на другую» [\[15\]](#page-76-2).

Рассмотрим основные соотношения, описывающие работу модуля. Важнейшим параметром термоэлектрического модуля является его холодопроизводительность. Холодопроизводительность  $Q_c$  – это полная тепловая энергия, которая поглощается холодной стороной модуля, она определяется как:

$$
Q_{x} = \alpha \cdot T_{x} \cdot I - \frac{I^{2} \cdot R}{2} - \Lambda \cdot (T_{r} - T_{x})
$$
\n(2)

где  $Q_x$  – реальная холодопроизводительность модуля, Bт;

 $\alpha$  – коэффициент Зеебека, В/°С;

 $T_x$  – температура холодной стороны модуля,  $\mathrm{C}$ ;

I – ток модуля, А;

R – сопротивление модуля, Ом;

Λ – термическая проводимость модуля, Вт/℃;

 $T_r$  – температура горячей стороны модуля,  $Br/°C$ .

Данная формула описывает реальную холодопроизводительность ЭП. Она учитывает тепловые потери в модуле при протекании тока, также формула учитывает передачу энергии от горячей стороны к холодной за счет теплопроводности. Также нужно указать связь между сторонами модуля и электрической мощностью модуля

$$
Q_{\rm r} = Q_{\rm x} + P \tag{3}
$$

где  $Q_r$  – мощность, выделяемая на горячей стороне модуля, Вт;

P – электрическая мощность, Вт.

Следует записать уравнение, описывающее выделение тепла на горячей стороне

$$
Q_{\rm r} = \alpha \cdot T_{\rm r} \cdot I + \frac{I^2 \cdot R}{2} - \Lambda \cdot (T_{\rm r} - T_{\rm x}). \tag{4}
$$

Режимы, близкие к максимальной холодопроизводительности, используются в маломощных системах, в которых экономия электроэнергии не является важным фактором. На практике термоэлектрические холодильники обычно работают при токах, составляющих 25-80 % от максимального тока.

Запишем уравнение теплового баланса, учитывающее все вышеперечисленные факторы для холодной стороны модуля

$$
P_{\text{cym}} = Q_{\text{x}} + \frac{P}{2} + P_{\text{rennonpoboq}} + P_{\text{Harp}} + Q_{\text{norepb}} \tag{5}
$$

где  $P_{\text{cym}}$  – суммарная мощность на холодной стороне модуля, Вт;

 $P_{\text{reno} \text{d} p_{\text{O}}}$  – потери на теплопроводность внутри модуля,  $B$ т;

Pнагр – мощность тепловой нагрузки, Вт;

Qпотерь – тепловые потери через изоляцию, Вт.

Запишем уравнение теплового баланса, учитывающее все вышеперечисленные факторы для горячей стороны модуля

$$
P_{\text{cym.pop}} = Q_{\text{r}} + \frac{P}{2} - P_{\text{rennormopobog}} + P_{\text{paq}} \tag{6}
$$

где  $P_{\text{cym.pop}} - \text{cymmap}$ ная мощность на горячей стороне модуля,  $B$ т;

Pрад – мощность теплообмена горячей стороны модуля с окружающей средой, Вт.

Расчет будем производить в упрощенных условиях, примем слагаемое  $P_{\text{Harm}}$  равным нулю, это означает, что термостатируемый объект не выделяет тепловую мощность.

Подводя итог и приступая к разработке, отметим все основные факторы, которые стоит учесть при разработке системы:

– температура окружающей среды. Данный параметр напрямую влияет на производительность модуля, чем выше температура окружающей среды, тем большее нагрузочное влияние оказывается на модуль, так как возрастают тепловые потери через изоляционный материал стенок камеры;

– реальная производительность модуля. Номинальные данные, предоставляемые производителями, не учитывают конкретные особенности каждой проектируемой системы, поэтому всегда стоит учитывать влияние тепловых потерь через изоляцию, а также то, выделяет ли тепловую мощность охлаждаемый объект;

– тепловое сопротивление радиатора. Этот параметр показывает, сможет ли система поддерживать требуемую разницу температур, радиатор должен иметь достаточно низкое тепловое сопротивление, чтобы справляться с тепловым потоком на горячей стороне.

### **2.2.2 Выбор модуля**

<span id="page-22-0"></span>Для того, чтобы выбрать модуль необходимо в первую очередь оценить количество тепла, которое требуется отводить от объекта, а также оценить перепад температур между окружающей средой и температурой в камере. Эффективность работы элемента напрямую зависит от перепада температур на горячей и холодной стороне модуля. Если, например, объект необходимо охлаждать до нуля градусов при максимальном токе и напряжении, то максимальная холодопроизводительность модуля снижается в 3-4 раза. Для разработки малогабаритной камеры, не требующей высокого перепада температур, подойдет стандартный одноуровневый модуль TEC1-12706. Число 127 в номенклатуре модуля обозначает количество пар полупроводников, а цифра 6 обозначает максимально допустимый постоянный ток.

На рисунке 5 представлены основные характеристики модуля.

| $Th(^{\circ}C)$              | 27   | 50   | Hot side temperature at environment: dry air, $N_2$                                                          |
|------------------------------|------|------|----------------------------------------------------------------------------------------------------|
| $DT_{\text{max}}(^{\circ}C)$ | 70   | 79   | Temperature Difference between cold and hot side of the module<br>when cooling capacity is zero at cold side |
| $U_{max}(Voltage)$           | 16.0 | 17.2 | Voltage applied to the module at $DT_{\text{max}}$                                                           |
| $I_{max}(amps)$              | 6.1  | 6.1  | DC current through the modules at $DT_{\text{max}}$                                                          |
| $Q_{Cmax}(Watts)$            | 61.4 | 66.7 | Cooling capacity at cold side of the module under $DT=0$ °C                                                  |
| AC resistance(ohms)          | 2.0  | 2.2  | The module resistance is tested under AC                                                                     |
| Tolerance (%)                | ±10  |      | For thermal and electricity parameters                                                                       |

**Peformance Specification Sheet** 

Рисунок 5 – Основные технические параметры модуля

Максимальная электрическая мощность элемента составит:

$$
P_{\text{make}} = I_{\text{make}} \cdot U_{\text{make}} \tag{7}
$$

где  $P_{\text{make}}$  – максимальная электрическая мощность модуля, Bт;

 $I_{\text{make}}$  – максимальный ток модуля, A;

Uмакс – максимальное напряжение модуля, В.

 $P_{\text{make}} = 16$ ∙6,1 = 97,6 Вт.

Максимальная холодопроизводительность элемента при нулевом перепаде температур на сторонах составляет:

 $Q_{x,\text{make}} = 61,4 \text{ Br.}$ 

Максимально возможный перепад между сторонами модуля:

 $\Delta T_{\text{макс}} = 70$  °C.

На рисунке 6 показан график зависимости холодопроизводительности модуля от перепада температур между сторонами модуля.

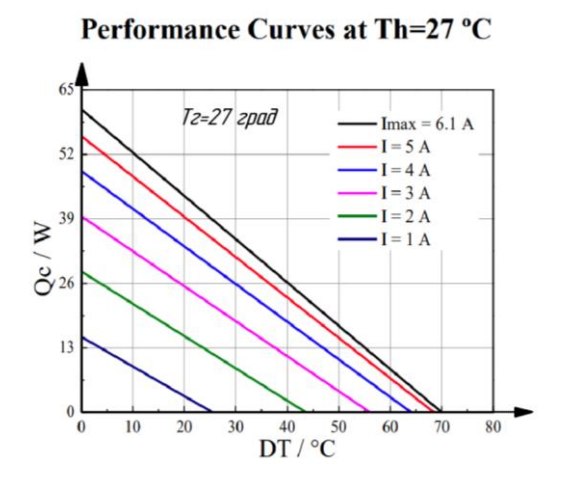

Рисунок 6 – График зависимости холодопроизводительности элемента от перепада температур

Прежде чем составить тепловую модель системы, требуется рассчитать основные параметры этой системы. В первую очередь необходимо рассчитать тепловое сопротивление стенок камеры и оценить влияние паразитного теплообмена между внутренним пространством камеры и окружающей средой. Сопротивление стенок камеры зависит от выбранного материала, площади и толщины стенок. После расчета теплового сопротивления камеры нам потребуется выбрать радиатор и определить его сопротивление, это позволит нам понять, какую максимальную холодопроизводительность способен обеспечить модуль.

#### **2.2.3 Расчет теплового сопротивления камеры**

<span id="page-24-0"></span>Рассмотрим основную расчетную формулу для определения теплового сопротивления стенок камеры. Мы видим, что тепловое сопротивление стенки пропорционально толщине стенки и обратно ее площади

$$
R_{\text{ten},n} = \frac{h}{\lambda_1 \cdot S} \tag{8}
$$

где  $R_{\text{rem}}$  – тепловое сопротивление стенки камеры, °С/Вт;

h – толщина стенки камеры, м;

 $\lambda_1$  – удельная теплопроводность стенки камеры, Вт/м $\cdot$  °С;

S – площадь стенки камеры, м<sup>2</sup>.

В качестве материала был выбран пенопласт, он известен своей низкой теплопроводностью из-за пористой структуры. Удельная теплопроводность пенопласта составляет 0,038 Вт/м∙ ℃.

На рисунке 7 представлен эскиз проектируемой камеры с указанием ее размеров

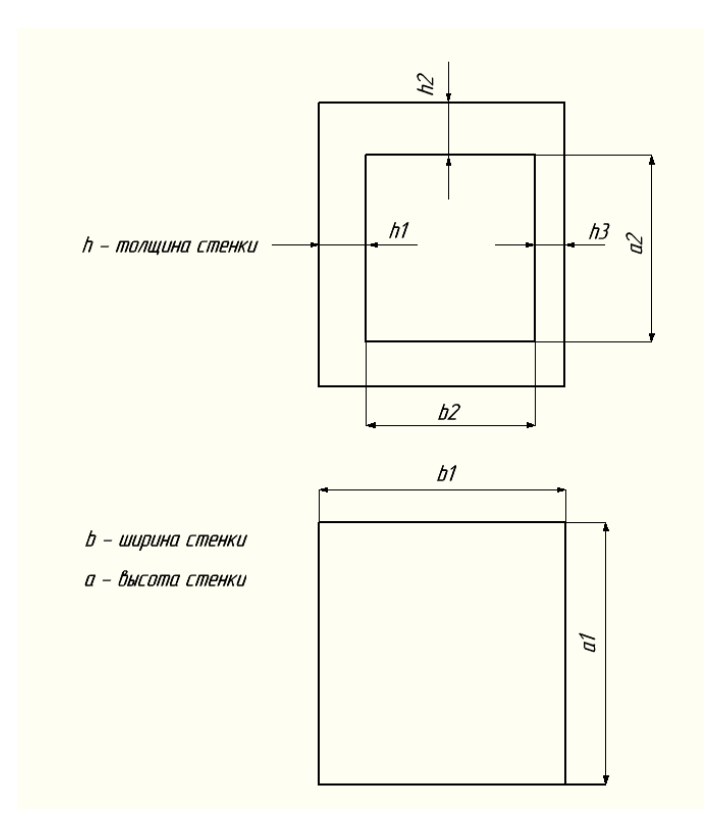

Рисунок 7 – Эскиз проектируемой камеры

Где a1 – высота стенок камеры, м; b1 – ширина стенок камеры, м; h1 – толщина передней стенки камеры, м; h2 – боковых стенок камеры, м; hз – толщина задней стенки камеры, м;  $h4 -$ толщина крышек камеры, м; а $2 - \mu$ лина крышки камеры, м; b2 – ширина крышки камеры, м.

Рассмотрим таблицу 2, в которой приведены основные размеры камеры и расчетные тепловые сопротивления ее стенок.

Таблица 2 – Размеры проектируемой камеры и сопротивление ее стенок

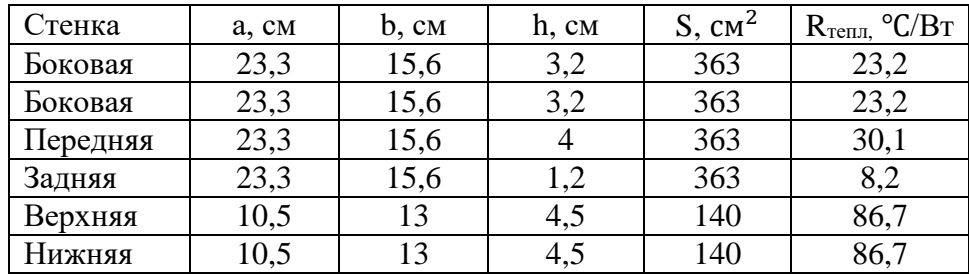

Определим общее сопротивление камеры по формуле:

$$
R_{\text{Kamepbi}} = \frac{1}{R_1} + \frac{1}{R_2} + \frac{1}{R_3} + \frac{1}{R_4} + \frac{1}{R_5} + \frac{1}{R_6}
$$
(9)

где  $R_{\text{Kamebel}} -$  общее сопротивление стенок камеры, °С/Вт;

 $R_1, R_2, R_3, R_4, R_5, R_6 -$  сопротивления стенок камеры, °С/Вт.

Расчетное сопротивление составит:

 $R_{\text{Kамenbl}} = 2 \cdot (1/23,2) + 2 \cdot (1/86,7) + (1/30,1) = 3,7$  °С/Вт.

Для расчета тепловых потерь через изоляцию воспользуемся следующей формулой:

$$
Q_{\text{morepb}} = \frac{\lambda_1 \cdot S \cdot \Delta T}{h} \tag{10}
$$

где  $Q_{\text{noresh}}$  – тепловые потери через стенки камеры,  $B$ т;

∆ – перепад температур внутри и снаружи камеры, ℃.

Расчет тепловых потерь будем вести по внешней площади стенок, для этого необходимо рассчитать полную площадь стенок по формуле:

$$
S_{\text{cym}} = S_1 + S_2 + S_3 + S_4 + S_5 + S_6 \tag{11}
$$

где  $\rm S_{\rm cyn}$  – площадь поверхности камеры, м $^{2};$ 

 $S_1, S_2, S_3, S_4, S_5, S_6 - \pi$ лощади стенок камеры, м<sup>2</sup>.

Расчетная площадь составит:

$$
S_{\text{cym}} = 4 \cdot 10^{-4} \cdot 363 + 2 \cdot 10^{-4} \cdot 140 = 0,1732 \text{ m}^2 = 1732 \text{ cm}^2.
$$

Зная все постоянные параметры, построим график тепловых потерь, который зависит от перепада температур внутри и снаружи камеры. График данной зависимости представлен на рисунке 8.

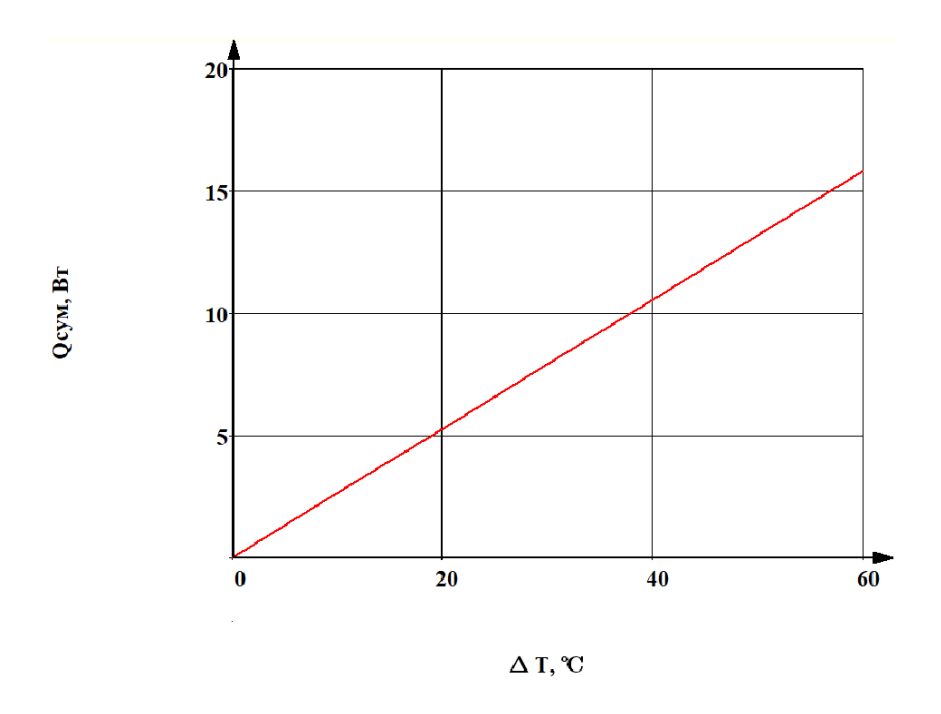

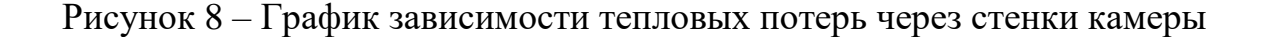

Из графика видно, что при увеличении перепада температур внутри и снаружи камеры, тепловые потери линейно возрастают.

Дополнительно рассчитаем шунтирующее сопротивление, это пенопласт между радиатором и камерой, площадь поверхности пенопласта составляет 180 см<sup>2</sup>, а толщина 1,2 см.

 $R_{\text{m}} = (1,2 \cdot 10^{-2})/(180 \cdot 10^{-4} \cdot 0,038) = 17,5 \text{ °C/Br}.$ 

Величина шунтирующего сопротивления является достаточно большой, поэтому натекание теплового потока будет незначительным.

#### <span id="page-28-0"></span>**2.2.4 Расчет сопротивления радиатора**

«Радиатор состоит из элементов теплопередачи, таких как сердцевина или матрица, содержащая поверхность теплоотдачи и элементы распределения жидкости, такие как коллекторы и резервуары, входные и выходные патрубки и уплотнения» [\[20\]](#page-77-1).

В наличии имелся классический алюминиевый ребристый радиатор, с установленными на него двумя вентиляторами. Приемлемой температурой радиатора будем считать температуру в 30 ℃. Рассчитаем сопротивление радиатора по следующей формуле:

$$
R_{\text{paA}} = \frac{T_{\text{r}} - T_{\text{oxp}}}{P + Q_{\text{x}}}
$$
\n(12)

где  $R_{\text{para}}$  – сопротивление радиатора, °С/Вт;

 $T<sub>okp</sub>$  – температура окружающей среды, °С.

 $R_{paA} = (30 - 25)/(31 + 12) = 0.11 °C/Br.$ 

Как мы видим, расчетное сопротивление радиатора достаточно низкое, а сам радиатор имеет достаточно большие габариты, это позволяет максимально эффективно отводить тепло с горячей стороны модуля.

### **2.2.5 Составление и расчет тепловой модели**

<span id="page-28-1"></span>Для расчета зависимости холодопроизводительности от температуры холодной стороны модуля составим тепловую модель.

В упрощенной тепловой модели присутствуют два источника теплового потока, поток Q обозначает количество тепла, которое перекачивает модуль в процессе работы, сопротивление  $R_{\text{3H}}$  обозначает внутреннее сопротивление модуля, сопротивление R<sub>ш</sub> является шунтирующим для источника Q. Электрический источник P питает модуль. Q' является тепловым потоком, приходящим в камеру из окружающей среды, а Q'' является тепловым потоком, который рассеивает радиатор. R<sub>камеры</sub> является тепловым сопротивлением стенок камеры,  $R_{\text{para}}$  – сопротивление радиатора.  $\Delta T_{\text{k}}$  – перепад температур внутри и снаружи камеры,  $\Delta T$  – перепад температур между горячей и холодной стороной модуля,  $\Delta T_{\text{para}}$  – перепад температур между горячей стороной модуля и окружающей средой.

Составим систему уравнений, описывающую тепловую модель:

$$
\begin{cases}\nQ' = Q - \frac{P}{2} - \frac{\Delta T}{R_{\text{III}}} - \frac{\Delta T}{R_{\text{III}}} \\
P = I \cdot U(\Delta T) \\
\Delta T_{\text{K}} + \Delta T_{\text{p}} = \Delta T \\
\Delta T_{\text{K}} = Q' \cdot R_{\text{Kampph}} \\
\Delta T_{\text{p}} = Q'' \cdot R_{\text{paa}} \\
Q'' = Q + \frac{P}{2} - \frac{\Delta T}{R_{\text{III}}} - \frac{\Delta T}{R_{\text{an}}}\n\end{cases} (13)
$$

где Q'– тепло, приходящее из окружающей среды, Вт;

Q – количество теплоты, перекачиваемое модулем, Вт;

∆T – перепад температур между горячей и холодной стороной модуля, ℃;

Rэп – тепловое сопротивление ЭП, ℃/Вт;

U(∆T) – зависимость напряжения на модуле от перепада температур между его сторонами, В;

∆T<sup>к</sup> – перепад температур между окружающей средой и пространством камеры, ℃;

 $\Delta T_p$  – перепад температур между радиатором средой и окружающей средой, ℃;

Q" – тепловой поток, рассеиваемый радиатором, Вт.

В качестве выходной функции необходимо получить зависимость температуры холодной стороны модуля от величины протекающего тока. Решим систему и запишем промежуточное уравнение:

$$
\left(Q - \frac{I \cdot U(\Delta T)}{2} - \frac{\Delta T}{R_{\text{III}}} - \frac{\Delta T}{R_{\text{3II}}}\right) \cdot (R_{\text{Kamepbl}} + R_{\text{pa}\text{A}}) + \frac{I \cdot U(\Delta T)}{2} \times \left(R_{\text{pa}\text{A}} - R_{\text{Kamepbl}}\right) = \Delta T.
$$
\n(14)

Получено расчетное уравнение для нахождения перепада температур ∆. Параметр Q, и функция U(∆T) будут зависеть от тока, производитель предоставляет нам ряд токов от 1,5 до 6 А, для каждого из этих токов будут свои значения Q и U(∆T). На рисунке 9 изображен график производительности модуля с отмеченными точками максимальной производительности.

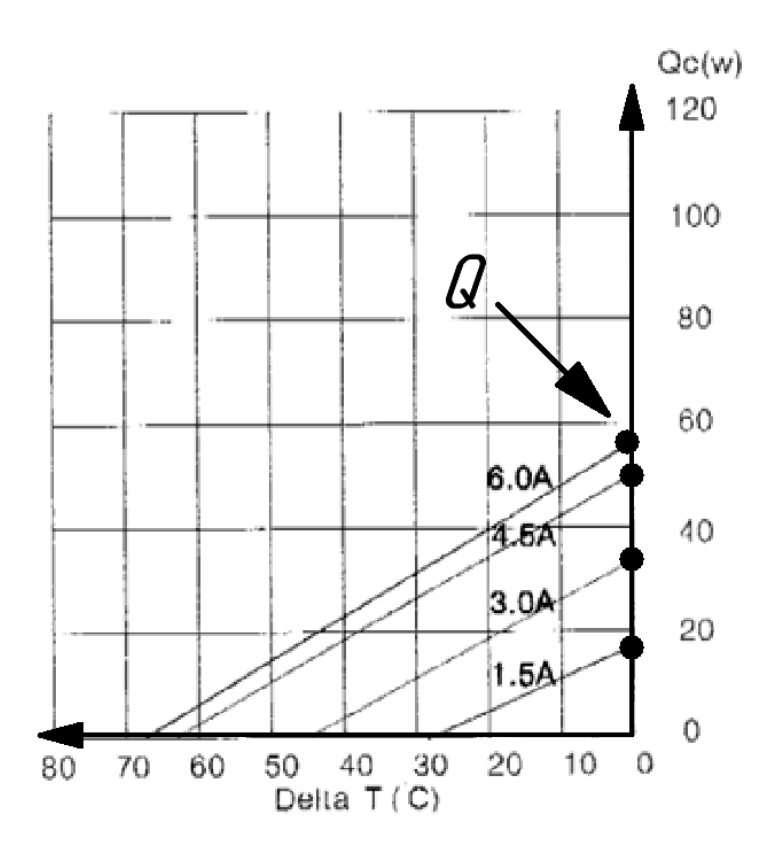

Рисунок 9 – Точки максимальной холодопроизводительности

Функция U(∆T) представляет собой линейную функцию, она описывается следующим уравнением:

$$
U(\Delta T) = k \cdot \Delta T + b \tag{15}
$$

где U – напряжение на модуле, В;

k – коэффициент пропорциональности, В/℃;

b – начальное значение напряжения, В.

На рисунке 10 показан график зависимости напряжения модуля от перепада температур с отмеченными точками начальных значений.

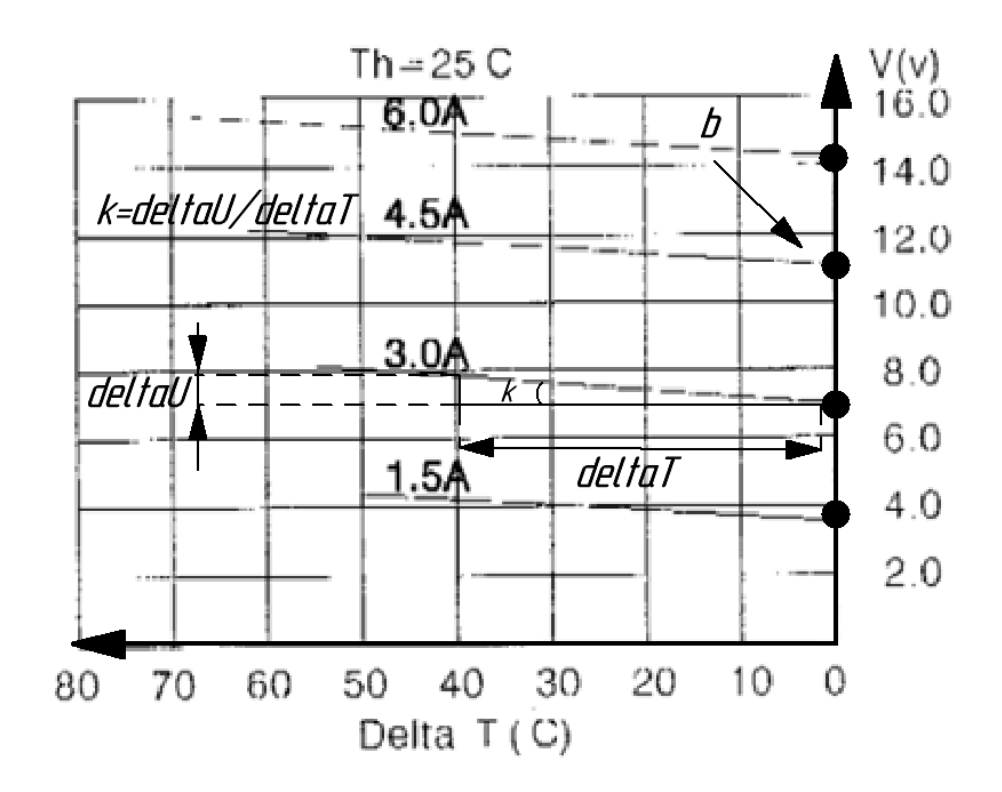

Рисунок 10 – График зависимости напряжения на модуле от перепада температур

В таблице 3 показаны рассчитанные параметры, необходимые для расчета температур.

Таблица 3 – Параметры, необходимые для расчета перепада температур

| $\overline{1}$<br>л. | $k, B$ <sup>o</sup> C   | υ,             | B <sub>T</sub> | $R$ эп, °С/ $B$ т |
|----------------------|-------------------------|----------------|----------------|-------------------|
| سيد                  | 0,02                    | ، پ            |                | .                 |
|                      | 0,02                    |                | ے ب            |                   |
| +.ບ                  | 0,02                    |                | ЭU             | 1,20              |
|                      | $\Omega$<br>$v, v \sim$ | $\overline{4}$ | 58             | 1, 1              |

Запишем уравнение (14) с учетом введенных ранее параметров

$$
\left(Q - \frac{I \cdot (k \cdot \Delta T + b)}{2} - \frac{\Delta T}{R_{\text{III}}} - \frac{\Delta T}{R_{\text{3II}}}\right) \cdot (R_{\text{Kamepbl}} + R_{\text{pa}\text{A}}) + \frac{I \cdot (k \cdot \Delta T + b)}{2} \cdot (R_{\text{pa}\text{A}} - R_{\text{Kamepbl}}) = \Delta T.
$$
\n(16)

Подставляя поочередно все численные параметры в уравнение (16), получим 5 значений перепада температур ∆T. Для того чтобы вычислить величину температуры на холодной стороне модуля, необходимо использовать третье уравнение системы (13), рассмотрим его подробнее

$$
\Delta T_{\rm K} = Q' \cdot R_{\rm Kamepbl}.\tag{17}
$$

Запишем левую часть уравнения как разность температур между окружающей средой и температурой в камере, получим:

$$
T_{\text{okp}} - T_{\text{x}} = \left(Q - \frac{\Delta T}{R_{\text{m}}} - \frac{\Delta T}{R_{\text{m}}} - \frac{I \cdot (k \cdot \Delta T + b)}{2}\right).
$$
 (18)

Получено уравнение, используя которое, можно получить зависимость температуры холодной стороны модуля от протекающего в модуле тока.

На рисунке 11 показана зависимость температуры холодной стороны модуля от тока, протекающего в модуле.

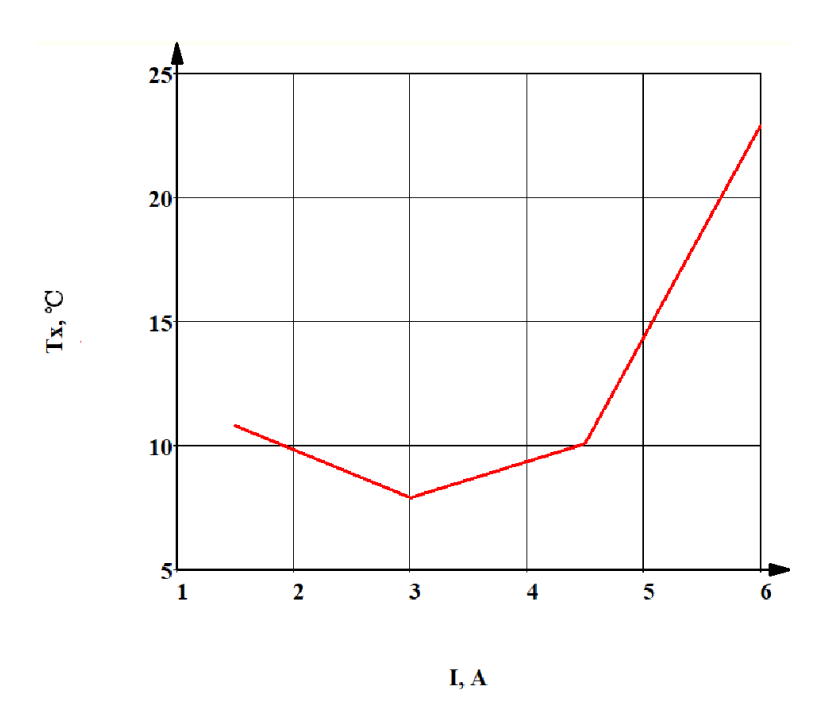

Рисунок 11 – График зависимости температуры холодной стороны модуля от тока модуля

Анализируя график можно сделать вывод, что при токе 3 А можно достичь минимальной температуры в камере, которая составит 7,9 ℃, данная точка будет считаться точкой максимальной заморозки. Можно отметить, что с дальнейшим увеличением тока модуля температура холодной стороны начинает возрастать, это происходит из-за увеличения мощностных потерь, которые квадратично зависят от тока. Участок, на котором рассматриваемая система будет работать наиболее эффективно составит от 0 до 3,5 А. Данная зависимость позволяет определять наиболее производительный режим работы ЭП, составив модель и рассмотрев график, мы убедились в правильности своей изначальной гипотезы. Ранее в работе упоминалось, что в режимах работы на максимальном токе ЭП имеет меньшую производительность за счет квадратично возрастающих мощностных потерь.

### <span id="page-34-0"></span>**2.3 Разработка электронной схемы и выбор компонентов устройства**

#### **2.3.1 Базовый расчет преобразователя**

<span id="page-34-1"></span>«Понижающие преобразователи постоянного тока представляют собой переключаемые схемы, которые передают мощность от источника постоянного тока к нагрузке постоянного тока» [\[19\]](#page-77-2).

Выбор ИПП в качестве источника питания обуславливается рядом причин:

– необходимо иметь возможность изменять выходное напряжение на ЭП;

– термоэлектрический модуль является мощной нагрузкой, важно обеспечить минимальные потери между первичным источником питания и модулем;

– необходимо четко регулировать подачу напряжения на ЭП для корректной установки температуры, импульсный преобразователь позволяет реализовать такую возможность, так как управляется высокочастотным ШИМ сигналом.

Данный тип преобразователя предназначен для изменения значения постоянного напряжения, от которого будет питаться нагрузка. Для обеспечения постоянного напряжения на выходе добавляют фильтрующие схемы, которые обеспечивают эффективное сглаживание и уменьшение пульсаций. «Основными чертами преобразователей являются силовые, а также управляющие и регулирующие цепи» [\[9\]](#page-76-3). «Управляющие и регулирующие цепи, а также цепи контроля состоят из маломощных трансформаторов, дискретных и интегральных полупроводниковых элементов, пассивных элементов, миниатюрных реле, переходных контактов» [\[9\]](#page-76-3). ИПП состоит из пяти основных элементов, высокочастотный MOSFET (metal-oxide-semiconductor field-effect transistor) транзистор, высокочастотный диод, дроссель, фильтрующий конденсатор, система управления. В данном

проекте система управления преобразователем реализована на базе микроконтроллера «Arduino nano».

Параметры разрабатываемого источника:

– входное питающее напряжение 12 В;

– питающий ток – постоянный;

– частота переключений 62500 Гц;

– тип регулирования – понижающий;

– диапазон регулирования выходного напряжения 0-12 В.

На первом этапе проектирования был произведен расчет преобразователя, который состоит из трех основных компонентов: MOSFET транзистор, дроссель, высокочастотный диод. На рисунке 12 представлен скриншот из программы проектирования электронных схем «Easy EDA», на котором представлена первоначальная конфигурация преобразователя.

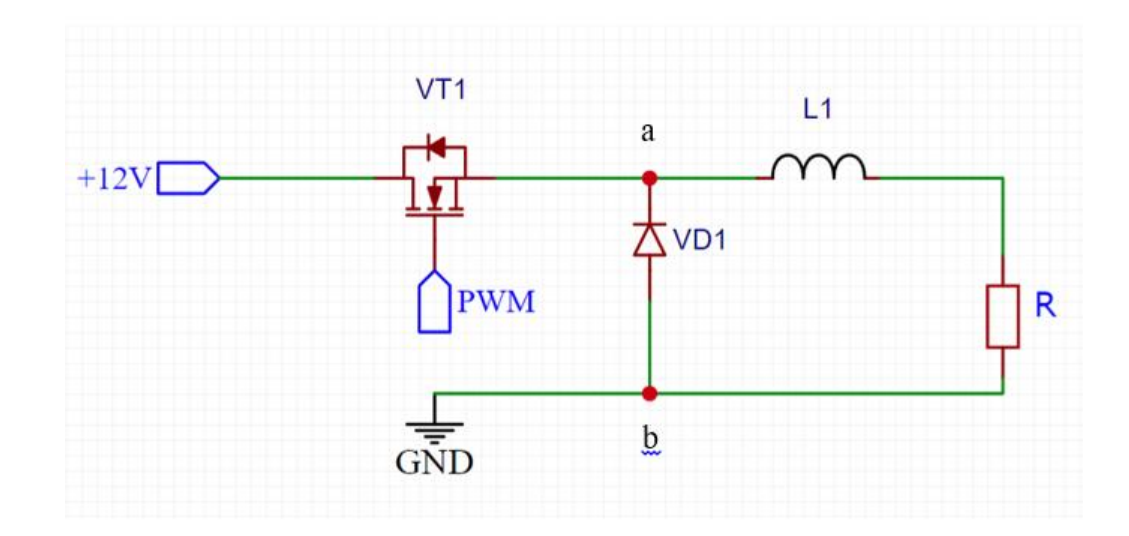

Рисунок 12 – Скриншот схемы начального варианта преобразователя

На рисунке 12 VT1 обозначает транзистор, L1 дроссель, R сопротивление нагрузки, PWM (pulse width modulation) является системой управления, генерирующей ШИМ сигнал. Схема работает в двух основных режимах, в первом режиме управляющий транзистор открыт, в этот момент дроссель накапливает энергию, а ток в нагрузке возрастает. В момент, когда
транзисторный ключ закрывается, накопленная в дросселе энергия сбрасывается в нагрузку, в этот момент ток дросселя убывает, ток протекает в контуре VD1, L1, R. В момент открытия ключа, когда ток дросселя нарастает, он протекает по контуру VT1, L1, R. В зависимости от величины индуктивности дросселя схема может работать в режиме прерывных или непрерывных токов. Режим непрерывных позволяет снизить затраты при выборе номиналов конденсаторов, дросселей и полупроводниковых ключей, а также значительно уменьшает энергопотребление термоэлектрического модуля. На рисунке 13 представлена диаграмма тока дросселя в режиме непрерывных токов.

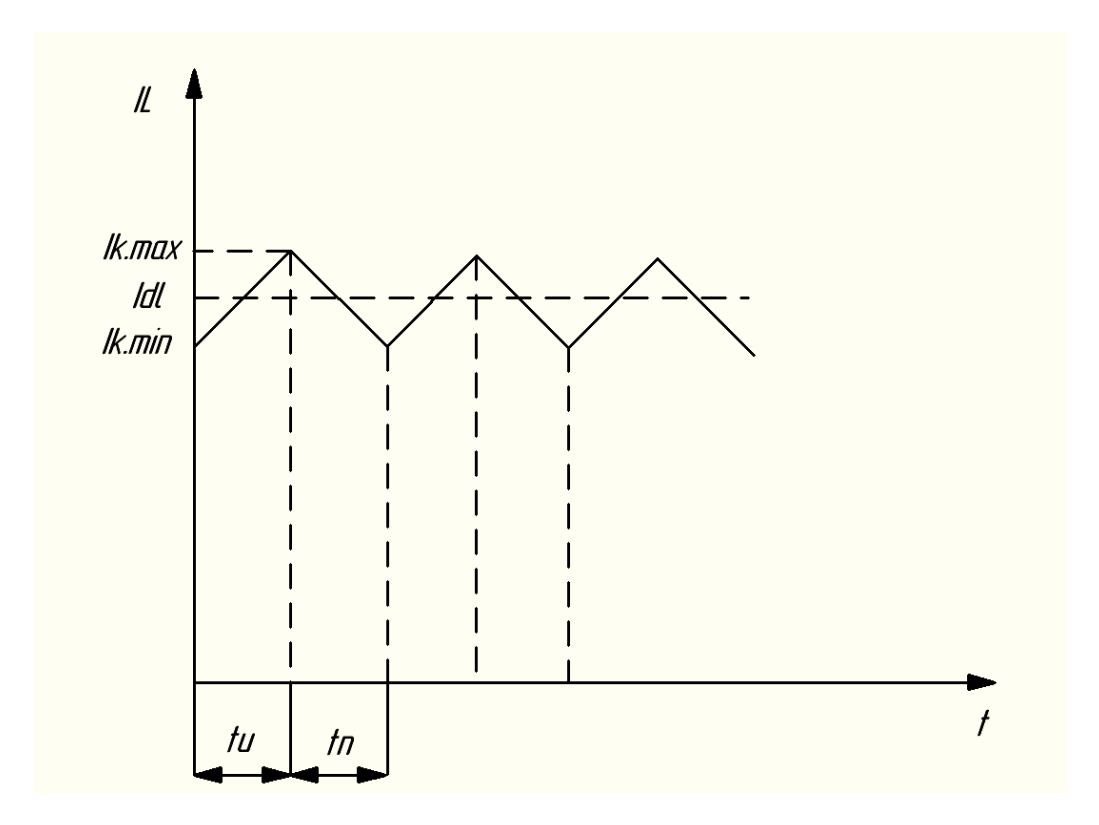

Рисунок 13 – Диаграмма тока дросселя в режиме непрерывных токов

Как видно из диаграмм, форма тока дросселя имеет линейный характер. Скорость нарастания и убывания тока, а также его амплитуда, зависят от нескольких параметров, таких как индуктивность дросселя и период коммутации.

Связь тока дросселя и индуктивности при открытом ключе описывается как:

$$
I_L = \frac{(U_{\text{bx}} - U_{\text{bblx}})}{L} \cdot t + I_{k,min}
$$
 (29)

где  $I_L$  – ток дросселя, А;

 $U_{\text{ax}}$  – входное напряжение преобразователя, B;  $U_{\text{BUX}}$  – выходное напряжение преобразователя, В;  $t - \text{<sup>1</sup>.$  $I_{k,min}$  – минимальный ток дросселя, А; L – индуктивность дросселя, Гн.

Связь тока дросселя и индуктивности при закрытом ключе описывается как:

$$
I_L = \frac{-U_{\text{BhIX}}}{L} \cdot t + I_{k.max} \tag{30}
$$

где  $I_{k,max}$  – максимальный ток дросселя, А.

На рисунке 14 представлены графики зависимости тока транзистора и тока диода, а также тока в нагрузке. Мы видим, что форма тока в нагрузке повторяет форму тока в дросселе. Ток в диоде имеет импульсный характер, так как диод включается в работу только на интервале, на котором транзисторный ключ закрыт.

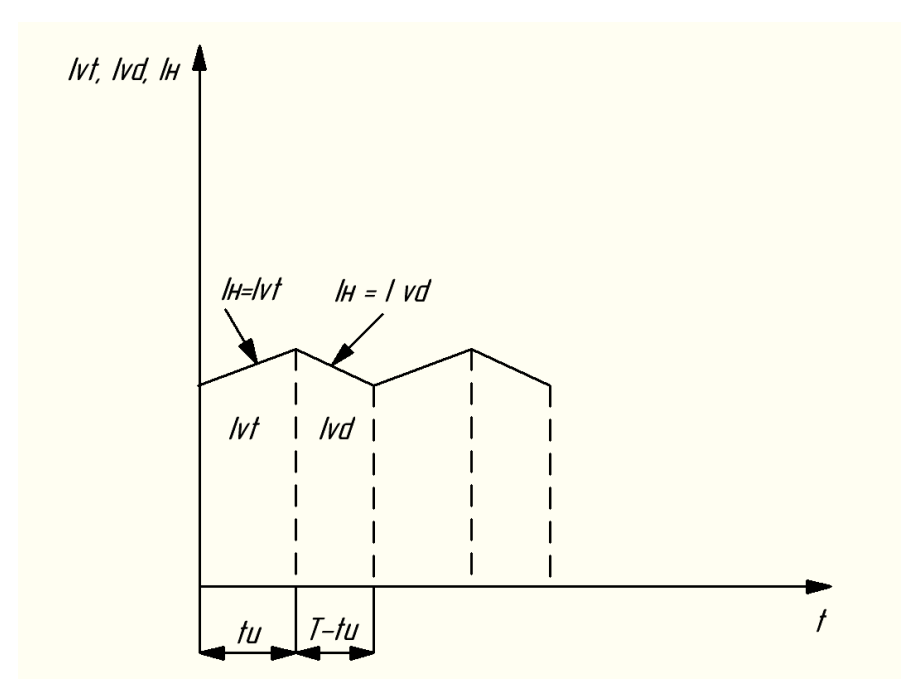

Рисунок 14 – Графики зависимостей тока транзистора, диода и тока нагрузки

Для работы модуля требуется питать его сглаженным током с минимальными пульсациями, необходимо рассчитать индуктивность дросселя для обеспечения заданных пульсаций. Определим зависимость размаха пульсаций от коэффициента заполнения управляющих импульсов, чтобы понять, на каком коэффициенте заполнения пульсации в дросселе будут максимальны. Функция, описывающая зависимость размаха пульсаций от коэффициента заполнения записывается следующим образом:

$$
\Delta I(K_{\text{3an}}) = \frac{(U_{\text{bx}} - K_{\text{3an}} \cdot U_{\text{bx}}) \cdot K_{\text{3an}} \cdot T}{L}
$$
(31)

где  $\Delta I$  – размах пульсаций в дросселе, А;

К<sub>зап</sub> - коэффициент заполнения управляющих импульсов;

Т - период сигнала, с.

На рисунке 15 представлен график зависимости абсолютной пульсации в дросселе от коэффициента заполнения управляющих импульсов.

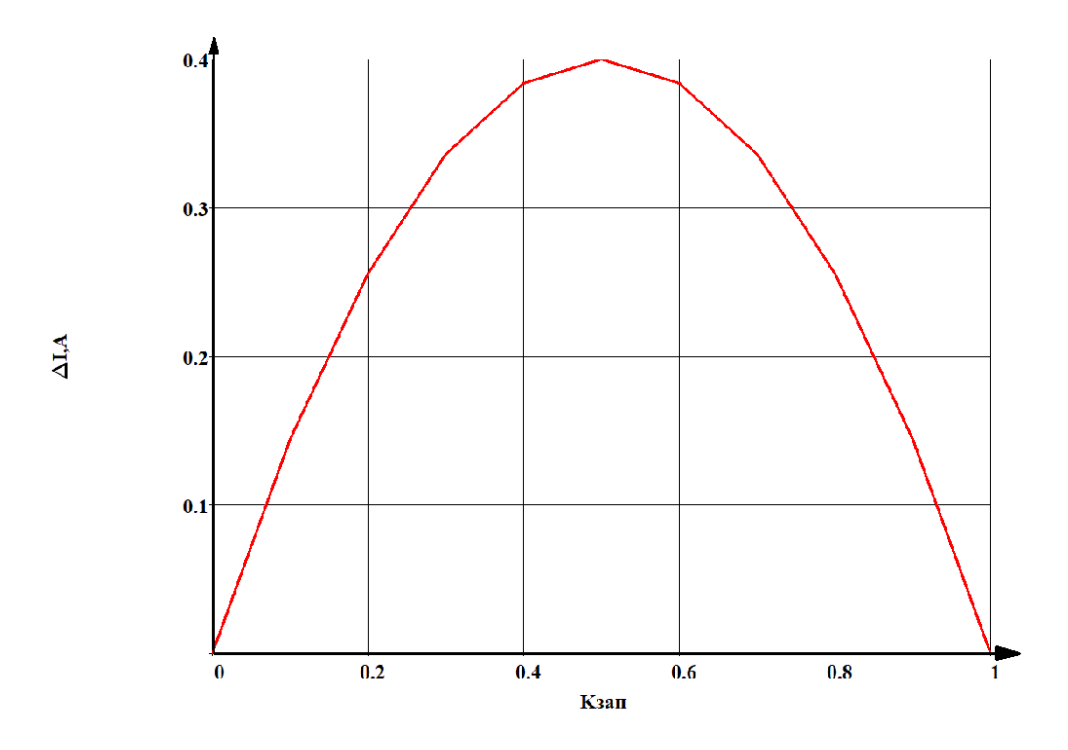

Рисунок 15 - График зависимости абсолютной пульсации тока от коэффициента заполнения

Как видно из графика, пульсации в дросселе максимальны при 50 % заполнении импульсов.

Далее выведем зависимость коэффициента пульсаций от коэффициента заполнения импульсов. Коэффициент пульсаций описывается как:

$$
K_i = \frac{\Delta I}{2 \cdot I_{dl}}\tag{19}
$$

где K<sub>i</sub> - коэффициент пульсаций;

I<sub>dl</sub> - средний ток дросселя, А.

Средний ток дросселя равен среднему току нагрузки и определяется по формуле:

$$
I_{dl} = \frac{K_{\text{3a}} - U_{\text{bx}}}{R_{\text{H}}}
$$
\n(20)

где R<sub>н</sub> - сопротивление нагрузки, Ом.

функцию, определяющую зависимость Запишем коэффициента пульсаций от коэффициента заполнения управляющих импульсов

$$
K_i(K_{\text{san}}) = \frac{\Delta I(K_{\text{san}})}{I_{dl}(K_{\text{san}}) \cdot 2}.
$$
 (21)

На рисунке 16 представлен график зависимости коэффициента пульсаций от коэффициента заполнения управляющих импульсов.

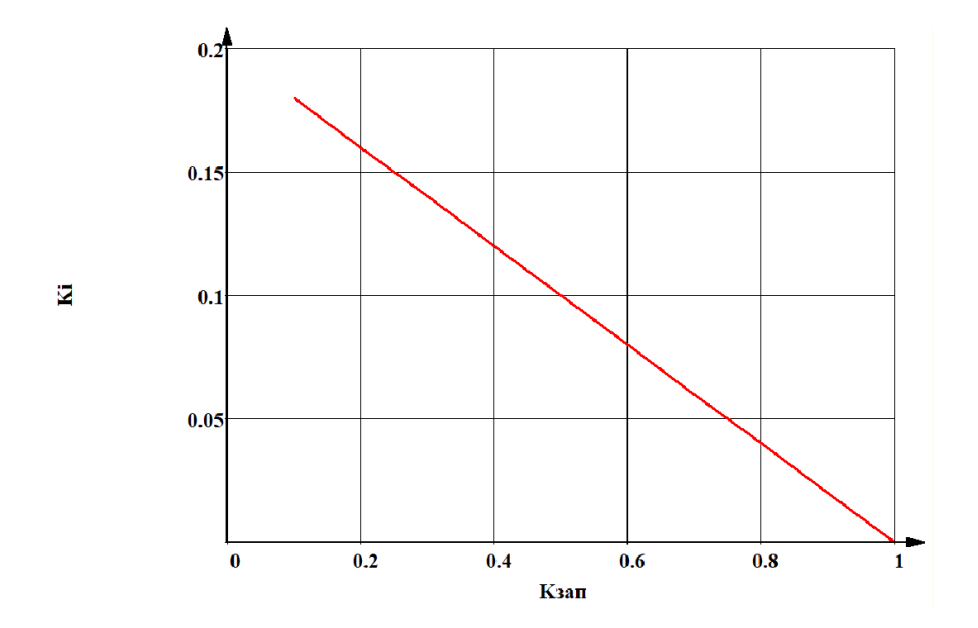

Рисунок 16 - Зависимость коэффициента пульсаций тока от коэффициента заполнения импульсов

Анализируя график можно сказать, что коэффициент пульсаций практически линейно возрастает с уменьшением коэффициента заполнения.

Для последующего расчета необходимо установить связь между средними напряжениями на входе и выходе схемы. Связь средних значений напряжений на входе и выходе ИПП описывается как:

$$
U_{\text{BbIX}} = K_{3a\text{n}} \cdot U_{\text{BX}}.\tag{22}
$$

Рассчитаем среднее напряжение на выходе при 50 % заполнении управляющих импульсов

 $U_{BbIX} = 0.5 \cdot 12 = 6 B$ .

Определим средний ток нагрузки по формуле:

$$
I_{dH} = \frac{U_{\text{BLX}}}{R_{\text{H}}}
$$
\n(23)

где Idн – средний ток нагрузки, А.

 $I_{dH} = 6/3 = 2 A$ .

Далее рассмотрим форму напряжения на участке ab, это напряжение на входе дросселя, которое будет в дальнейшем необходимо для расчета. Напряжение U<sub>ab</sub> представляет собой прямоугольный импульс с коэффициентом заполнения 50 %, и амплитудным значением 12 В. Представим мгновенное значение напряжения Uab в виде ряда Фурье.

На рисунке 17 представлен график зависимости напряжения между точками a и b схемы от времени

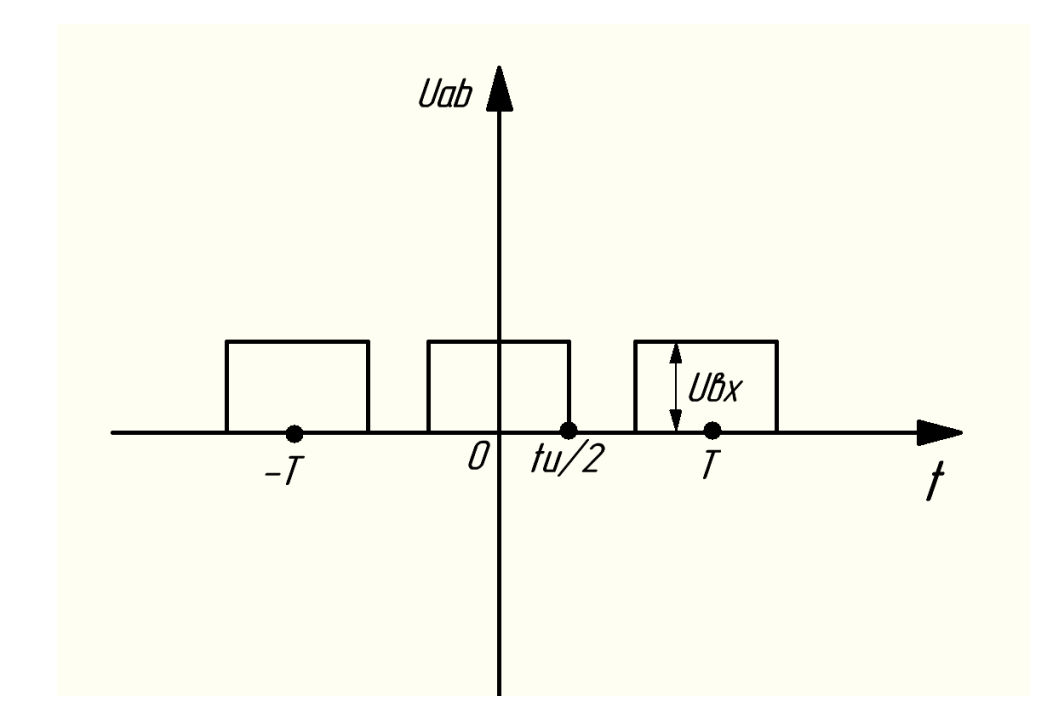

Рисунок 17 – График зависимости напряжения на участке ab от времени

На рисунке 17 график представлен в виде четной функции, поэтому представим амплитуду первой гармоники напряжения в виде:

$$
U_{1mab}^{\sim} = \frac{4}{T} \cdot \left( \int_0^{\frac{t_{\rm H}}{2}} U_{\rm BX} \cdot \cos(\omega \cdot t) \cdot dt \right) = \frac{2}{\pi} \cdot U_{\rm BX} \cdot \sin(\pi \cdot K_{\rm 3a}) \tag{24}
$$

где  $\widetilde{U_{1mab}}$  – амплитуда напряжения первой гармоники,  $\mathrm B;$  $\omega$  – угловая частота, рад/с.

$$
U_{1mab}^{\sim} = \frac{2}{3,14} \cdot 12 \cdot \sin(90) = 7,64 \text{ B}.
$$

Далее запишем формулу, которая позволит нам определить индуктивность дросселя

$$
I_{1m}^{\sim} = \frac{U_{1mab}^{\sim}}{\sqrt{(R_{\rm H})^2 + (\omega \cdot L)^2}}
$$
(25)

где  $I_{1m}^{\thicksim}$  – амплитуда первой гармоники тока нагрузки, А.

Чтобы найти амплитуду первой гармоники тока в нагрузке необходимо задаться приемлемым коэффициентом пульсаций, достаточно сглаженным считается ток с коэффициентом пульсаций в 10 %, желательно подобрать индуктивность так, чтобы коэффициент пульсаций в 10 % обеспечивался на всем интервале коэффициента заполнения импульсов. Запишем связь амплитуды первой гармоники тока в нагрузке и коэффициентом пульсаций в нагрузке

$$
I_{1m}^{\sim} = K_i \cdot I_{dH} \tag{26}
$$

где K<sub>I</sub> – коэффициент пульсаций тока в дросселе.

 $I_{1m}^{\sim} = 0.1 \cdot 2 = 0.2 \text{ A}.$ 

Из формулы (25) определим расчетную индуктивность дросселя.

$$
L = \sqrt{\frac{(7.64)^2 - 3^2 \cdot 0.2^2}{0.2^2 \cdot 2^2 \cdot 3.14^2 \cdot 62500^2}} = 116 \cdot 10^{-6} \text{ FH}.
$$

Зная величину среднего тока и коэффициента пульсаций определим максимальный и минимальный ток по формулам:

$$
I_{k.max} = I_{dH} + \frac{\Delta I}{2},\tag{27}
$$

$$
I_{k,min} = I_{dH} - \frac{\Delta I}{2}.
$$
 (28)

 $I_{k,max} = 2 + 0,2 = 2,2$  A.

 $I_{k,min} = 2 - 0.2 = 2.2$  A.

На рисунке 18 показан график зависимости тока дросселя от времени при 50 % заполнении управляющих импульсов.

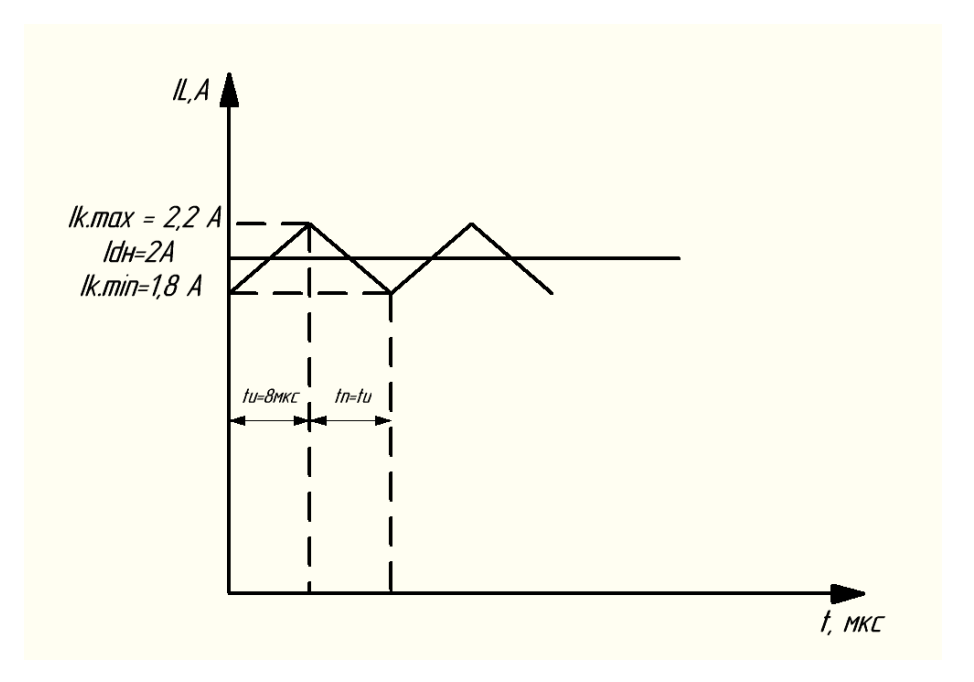

Рисунок 18 – График зависимости тока дросселя

Следующим этапом выберем подходящий для работы транзистор. Основные критерии для выбора транзистора:

– время включения и выключения транзистора должно быть на несколько порядков меньше, чем период коммутации;

– транзистор должен выдерживать максимальное прилагаемое к нему напряжение;

– транзистор должен выдерживать максимальный входной ток.

Определим максимальный ток, который будет протекать в транзисторе при 100 % заполнении импульсов по формуле:

$$
I_{vt.max} = \frac{U_{\text{bx}}}{R_{\text{H}}}
$$
\n(29)

где  $I_{vt,max}$  – максимальный ток, протекающий через транзистор, А.

 $I_{vt.max} = 12/3 = 4$  A.

Максимальное напряжение на транзисторе составит:

 $U_{\text{vt}}$  max = 12 B.

В этом разделе были пояснены основные принципы работы преобразователя и рассчитаны его основные параметры.

#### **2.3.2 Внедрение дополнительных изменений в схему**

«В MOSFET транзисторах имеется достаточное количество паразитных емкостей, одной из таких является емкость затвора, при зарядке такой емкости на затворе образуется заряд. Для разрядки затворной емкости параллельно выводам затвора и истока включают постоянный резистор с сопротивлением от 470 до 47 кОм» [\[9\]](#page-76-0). В нашем случае был добавлен резистор номиналом 51 кОм, позволяющий плавно разрядить емкость затвора при отключении управляющей микросхемы.

Также для уменьшения потерь было принято решение заменить диод на два параллельных диода, в таком случае ток, проходящий через них, уменьшится вдвое.

«Свойство Пельтье-элементов используется настоящей полезной модели в зависимости от полярности управляющего напряжения вырабатывать разные температуры на противоположных поверхностях этих элементов» [\[11\]](#page-76-1). Для этого в схему были добавлены коммутационные реле TRG1 и система управления для изменения полярности, состоящая из биполярного транзистора VT2, база которого подключена к управляющему выводу микроконтроллера. Такой тип реле предназначен для редких коммутаций, номинальное напряжение реле составляет 12 В, а максимальный коммутируемый ток составляет 5 А, величины такого тока вполне достаточно для нашего преобразователя. Частота переключений реле невелика, поэтому о всплесках напряжения на обмотках не стоит беспокоиться.

46

Добавленные изменения позволяют менять полярность напряжения на элементе, переключение полярности происходит благодаря подаче высокого сигнала с микроконтроллера на транзистор VT2. Также в схеме была учтена возможность работы от входного напряжения +24 В, для этого в схему был добавлен стабилизатор L7809CV, который обеспечивает стабильное выходное напряжение +9 В для питания микроконтроллера. Выбранный стабилизатор способен выдерживать входное напряжение до 35 В, а максимальный выходной ток нагрузки составляет 1,5 А. «Хотя линейные стабилизаторы обычно уступают по эффективности импульсным стабилизаторам, они всё ещё широко используются по нескольким причинам. Основными преимуществами являются простота использования, низкий уровень шума на выходе и низкая стоимость. Единственными внешними компонентами, которые требуются большинству линейных стабилизаторов, являются входной и выходной конденсаторы, а требования к их емкости достаточно гибкие, чтобы сделать задачу проектирования очень простой» [\[6\]](#page-75-0)

Схема должна позволять регулировать скорость обдува вентилятора, установленного на радиаторе. В наличии имелся стандартный четырехпроводной вентилятор. «Четырех контактный разъем вентилятора немного отличается от трех контактного разъема, поскольку у него есть дополнительный (четвёртый) провод, используемый для отправки управляющих сигналов на вентилятор, у которого есть чип. Чип и контролирует скорость вращения крыльчатки вентилятора» [\[14\]](#page-76-2). Поэтому был добавлен дополнительный транзисторный ключ AO3400, его затвор управляется ШИМ сигналом, а на выходе стока образуются прямоугольные импульсы с различной величиной коэффициента заполнения, так происходит регулирование среднего напряжения вентилятора, и, соответственно, величины оборотов в минуту. Данный блок представляет собой стандартный импульсный преобразователь, фильтрующие элементы отсутствуют.

47

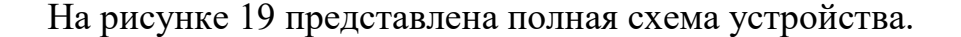

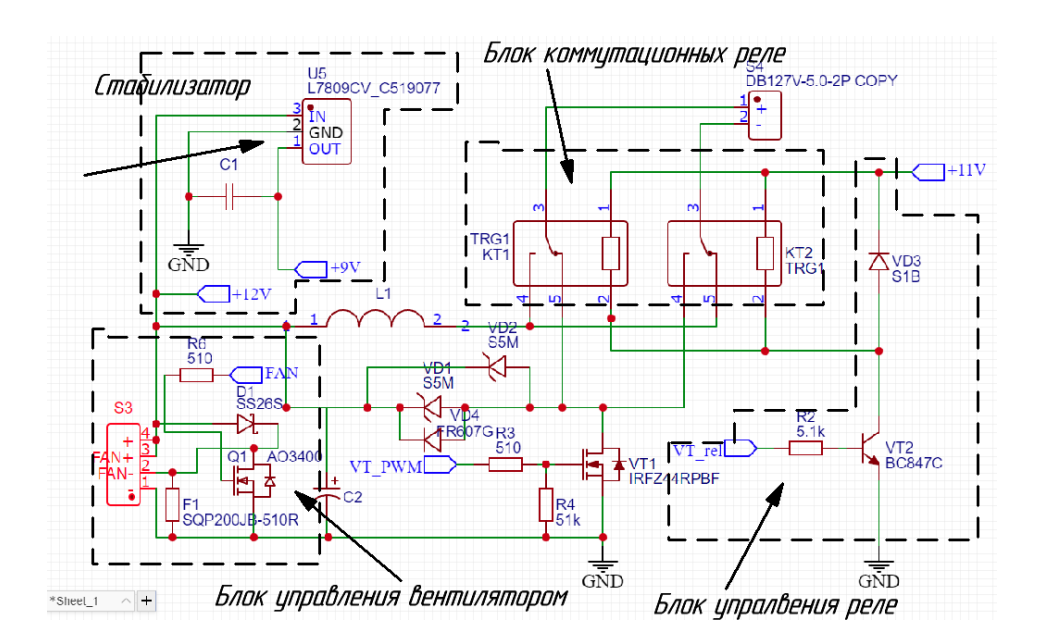

Рисунок 19 – Итоговая схема устройства с внесенными изменениями

По итогу в первоначальную схему преобразователя был добавлен линейный стабилизатор напряжения, позволяющий расширить диапазон входных напряжений, блок реле, позволяющий изменять полярность питания ЭП и система управления к ним, состоящая из биполярного транзисторного ключа, а также блок управления вентилятором, который позволяет регулировать скорость его вращения. Все введенные изменения позволили нам расширить спектр задач, выполняемых преобразователем, улучшена функциональность и добавлена многозадачность преобразователя.

# **2.4 Расчет дросселя и LC – фильтра**

## **2.4.1 Выбор и расчет дросселя**

«Дроссель – моточное изделие в виде катушки, которое используется в качестве индуктивного сопротивления для сглаживания тока» [\[9\]](#page-76-0). Мы знаем, что для увеличения индуктивности дросселю необходим сердечник, который обладает высокой магнитной проницаемостью, он позволяет удерживать в себе больший магнитный поток. Для работы в высокочастотных цепях подойдет классический ферритовый магнитопровод. «Их главные параметры и характеристики частотно зависимы, поэтому важно изучать их в рамках всего рабочего диапазона» [\[18\]](#page-77-0). «Благодаря технологии изготовления, электрическое сопротивление ферритов велико (хотя ниже, чем у диэлектриков), очень широк диапазон допустимых частот и малы удельные потери на высокой частоте» [\[9\]](#page-76-0). В наличии в электронно-компонентной базе имелся чашечный сердечник Ч30 с материалом магнитопровода 1500НМ3. В таблице 4 представлены геометрические размеры сердечника.

# Таблица 4 – Геометрические параметры сердечника

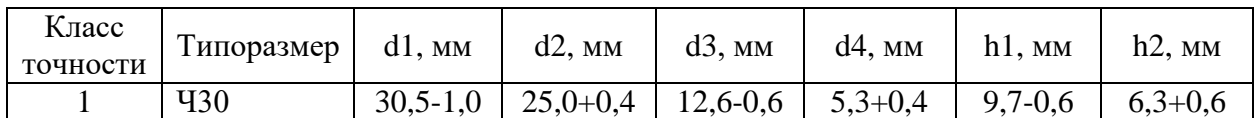

На рисунке 20 представлены основные размеры сердечника Ч30.

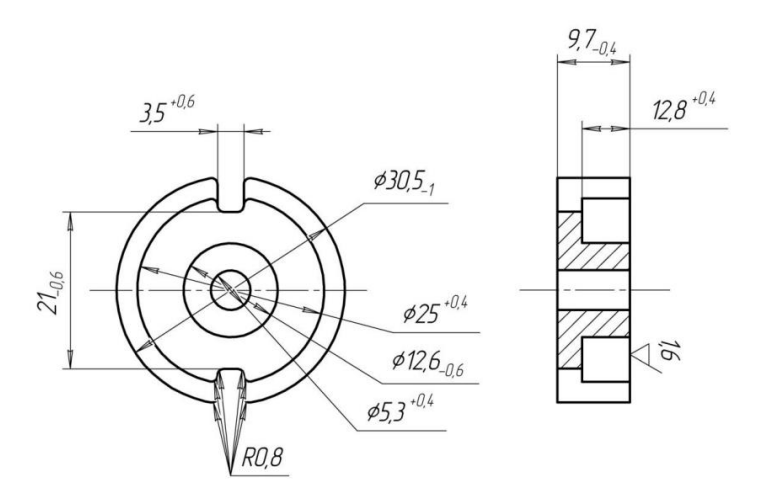

Рисунок 20 - Геометрические размеры сердечника Ч30

В таблице 5 представлены эффективные параметры сердечника Ч30.

Таблица 5 - Эффективные параметры сердечника Ч30

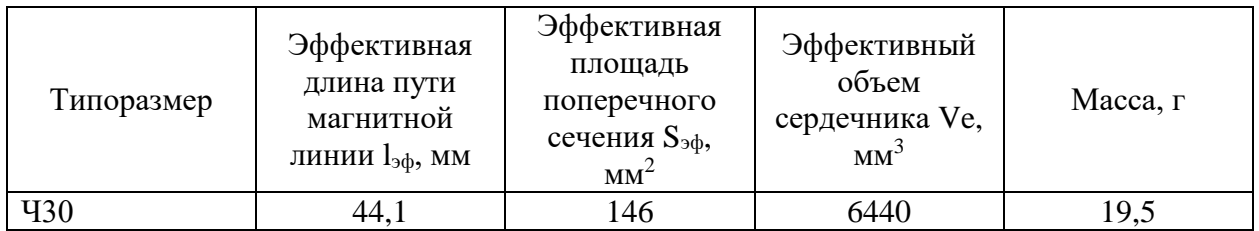

В таблице 6 представлены основные параметры феррита 1500НМЗ.

Таблица 6 - Основные параметры феррита 1500НМЗ

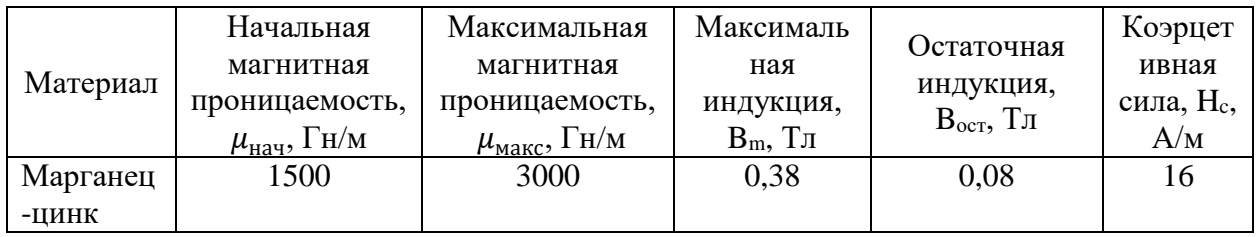

Расчет дросселя допускает различные варианты выбора числа витков в намотке и величины зазора, очевидно, что не все варианты подобранных пар будут подходить под выбранный сердечник. Запишем связь потокосцепления через электрическую и магнитную системы, используя следующее уравнение:

$$
w \cdot \Phi = L \cdot i \tag{30}
$$

где w – число витков в обмотке дросселя;

Φ – величина магнитного потока, Вб;

L – индуктивность обмотки, Гн;

i – ток обмотки, А.

Для дальнейшего расчета примем ток дросселя равным максимальному, такой ток выбран потому, что дроссель даже на максимальном коэффициенте заполнения не должен насыщаться. Выразим число витков дросселя из уравнения (30)

$$
w(B) = \frac{L \cdot i_m}{B \cdot S_{\text{3}\phi}}\tag{31}
$$

где  $i_m$  – максимальный ток дросселя, А;

B – магнитная индукция, Тл;

 $\mathrm{S}_{\mathrm{5}\varphi}$  – эффективная площадь сечения, м<sup>2</sup>.

Получена зависимость числа витков дросселя от индукции его магнитопровода, значения магнитной индукции могут изменяться вплоть до максимальной индукции  $B_m$ . Чем больше выбранная индукция, тем меньшее число витков необходимо дросселю. «Габаритные размеры дросселя определяются величиной энергии, запасаемой в магнитном поле его сердечника» [\[2\]](#page-75-1).

Применим второй закон Кирхгофа для магнитной цепи, для определения суммы падений магнитных напряжений на участках магнитопровода. Стоит так же учесть, что магнитная индукция во всех участках цепи постоянна.

$$
\oint H \cdot dl = \sum F \tag{32}
$$

где H – величина напряженности магнитного поля, А/м;

l – длина пути магнитной линии, м;

F – величина магнитодвижущей силы, А.

Магнитная цепь для потока состоит из двух участков: два зазора длиной  $\delta$  и два магнитопровода длиной  $l_{\text{3}b}$ .

Запишем второй закон Кирхгофа для магнитной цепи:

$$
2 \cdot H \cdot l_{cp} + 2 \cdot H_{\delta} \cdot \delta = i_m \cdot w \tag{33}
$$

где  $l_{cp}$  – половина длины пути магнитной линии, м;

 $H_{\delta}$  – величина напряженности поля в немагнитном зазоре, А/м;

 $\delta$  – длина зазора, м.

Получим функциональную зависимость величины немагнитного зазора от величины индукции и числа витков дросселя:

$$
\delta(B) = \frac{w(B) \cdot i_m \cdot \mu_0}{2 \cdot B} - \frac{l_{cp}}{\mu}.
$$
\n(34)

где  $\mu_0$  – величина магнитной проницаемости воздуха; Гн/м;

 $\mu$  – величина магнитной проницаемости среды  $\Gamma$ н/м.

Мы получили второю зависимость, в которой величина зазора является функцией от нескольких переменных. Зазор зависит от числа витков и величины магнитной индукции. Следующим этапом будет проверка возможности размещения обмотки в пазе при выбранной индукции. Определим сечение провода намотки по формуле:

$$
S_{\text{ceq}} = \frac{i_{\text{Aeñctb}}}{j} \tag{35}
$$

где  $\rm S_{ceu}$  – площадь сечения обмоточного провода, м $^{2};$  $i_{\text{neŭctb}}$  – действующее значение тока в обмотке, А;  $\text{j}$  – плотность тока, А/м<sup>2</sup>.

Примем плотность тока в обмотке равной 2,5 А/мм<sup>2</sup>. Расчет ведется при максимальных токах дросселя, требуется не допустить насыщения дросселя именно при максимальных токах, поэтому действующее значения тока дросселя составит 4 А.

 $S_{\text{ceq}} = 4/2, 5 = 1, 6$  мм<sup>2</sup>.

Найдем полную площадь под обмотку с учетом коэффициента заполнения обмотки, примем этот коэффициент равным 0,6, так как намотка провода не идеальна.

$$
S_{\text{no}} = \frac{\text{Sceq} \cdot w(B)}{K_{\text{san.o6M}}}
$$
(36)

где  $\rm S_{\rm\scriptscriptstyle I}$ олная площадь под обмотку, м $^2;$ Kзап.обм – коэффициент заполнения обмотки.

Мы получили третью зависимость, в которой площадь под обмотку так же зависит от величины магнитной индукции. Стоит отметить, что величина площади обмотки не должна превышать величину площади паза сердечника.

Отметим, что площадь под обмотку должна быть меньше, чем удвоенная площадь паза, площадь не должна превышать 144 мм<sup>2</sup>. Составим таблицу возможных вариантов с различными значениями числа витков, величины зазора и площади под обмотку. В таблице 7 рассмотрены возможные конфигурации дросселя.

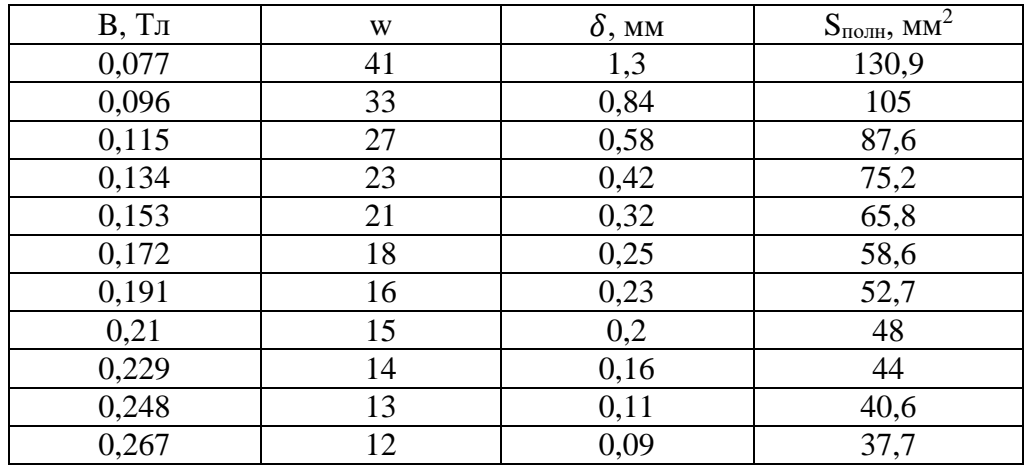

### Таблица 7 – Возможные варианты конфигурации дросселя

Из рассмотренных вариантов лучше всего подойдет вариант с величиной зазора 0,11 мм, так как в наличии имелась специальная пленка, позволяющая создать близкий по величине зазор.

## 2.4.2 Расчет сглаживающего конденсатора

В ходе проведения экспериментов было выявлено, что увеличение пульсаций в нагрузке сказывается на эффективности работы модуля, поэтому было принятое решение внедрить в схему сглаживающий конденсатор. Он заряжается постоянным пульсирующим напряжением, а пульсации зависят от постоянной времени т. «Термин RC называется постоянной времени и является временем в секундах, необходимым для зарядки конденсатора до 63,2 % от напряжения источника» [8].

Для определения амплитуды первой гармоники выходного напряжения необходимо вывести функцию преобразования для LC фильтра. Используя закон Ома, представим функцию преобразования в виде отношения входного и выходного напряжения на фильтре.

$$
\frac{-U_{\text{bx}}}{U_{\text{b}}}
$$
 =  $\omega^2 \cdot L \cdot C - 1$  (37)

где С - емкость конденсатора, Ф.

Выразим амплитуду первой гармоники напряжения на выходе

$$
U_{\text{IBBIX}}^{\sim} = \frac{U_{\text{BX}} \cdot \sin(\pi \cdot K_{\text{3aH}})}{2 \cdot \pi^3 \cdot f_{\text{HIII}}^2 \cdot L \cdot C}
$$
 (38)

где  $U^{\sim}_{\rm 1\,BLX}$  – амплитуда первой гармоники напряжения на входе фильтра, В;

 $f_{\text{num}}$  – частота работы преобразователя, Гц.

Как мы можем видеть, амплитуда первой гармоники напряжения зависит от частоты переключений управляющих импульсов, индуктивности, емкости, коэффициента заполнения. Нетрудно заметить, что при 50 % заполнения управляющих импульсов амплитуда пульсаций будет максимальна. Достаточно сглаженным считается напряжение с коэффициентом пульсаций, равным 5-10 %. Определим амплитуду первой гармоники напряжения зная допуск по пульсациям

$$
U_{\text{IBhIX}}^{\sim} = U_{\text{BX}} \cdot K_u \tag{39}
$$

где  $K_u$  – заданный коэффициент пульсаций.

 $U_{\text{1b}xx}^{\sim} = 12 \cdot 0.05 = 0.6 \text{ B}.$ 

Из уравнения (38) выразим произведение индуктивности и емкости и рассчитаем полученное значение.

$$
L \cdot C = \frac{12 \cdot \sin\left(\frac{\pi}{2}\right)}{2 \cdot 3,14^3 \cdot 31500^2 \cdot 0,6} = 3,25 \cdot 10^{-10}
$$

Определим емкость конденсатора, задавшись величиной индуктивности в 116 ∙ 10−6 Гн.

$$
C = \frac{3,25 \cdot 10^{-10}}{116 \cdot 10^{-6}} = 3 \cdot 10^{-6} \Phi.
$$

Расчетная емкость обеспечила минимальные пульсации на выходе величиной около 5 %. Для большего уменьшения пульсаций в схему был установлен электролитический конденсатор величиной 3300 мкФ, значительное повышение емкости позволяет увеличить постоянную цепи  $\tau$ , в результате чего замедляется процесс разрядки и зарядки конденсатора. При установке в схему такого конденсатора мы получили практически сглаженное напряжение на выходе, а величина выходных пульсаций составила  $0.5$  мВ. Мы знаем, что конденсатор коммутируется ключом практически на источник постоянного напряжения. На 100 % заполнении управляющих импульсов пульсации вовсе отсутствуют, но с уменьшением коэффициента заполнения импульсов пульсации на конденсаторе возрастают, поэтому важно удерживать приемлемый допуск по пульсациям на всем диапазоне изменения управляющих импульсов.

#### 2.5 Разработка программного обеспечения

«Наиболее распространенным подходом к программированию является использование среды разработки Arduino IDE, в которой используется язык программирования С» [16].

Поскольку в качестве обратной связи используется датчик температуры, были подключены библиотеки «DallasTemperature.h» и «OneWire.h». Строчки инициализации датчика приведены ниже:

OneWire oneWire(A1); // порт подключения датчиков (A1)

DallasTemperature  $ds$  ( $\&$ oneWire); // данная строчка инициализирует датчик как объект

Система подразумевает два режима работы (нагрев и охлаждение), необходимо инициализировать один из выходов микроконтроллера для управления переключением реле. Это делается стандартной конструкцией:  $pinMode (10, OUTPUT); //$  инициализация вывода для управления блоком реле

Далее требуется задать основные параметры системы, переменная mode определяет режим работы камеры, если значение равно единице, то модуль начинает охлаждать объект, если значение равно двум, то модуль начинает нагревать объект. Также следует выставить задание, в качестве задания выступает та температура, которую желает получить пользователь, фактическое значение задания записывается в переменную tz. Следующим шагом выставляются значения пропорционального, дифференциального и интегрального коэффициента, а затем записываются в соответствующие переменные kp, kI, kd. Данные строчки приведены ниже:

int tz = 20; float kP = 50, kI = 0.002, kD = 0; // пропорциональный, интегральный и дифференциальный коэффициенты

float err, errlast; // переменные для расчета ошибки

int mode; // выбор режима работы камеры

57

Нам требуется получать фактическое значение температуры с датчика, поэтому введем переменную t, запишем выражение для преобразования данных с датчика в фактическое значение температуры.

```
t = t * 0.5 + ds.getTempCByIndex(num)*0.5 // выражение для фактического
получения данных о температуре
```
«Программа регулирования должна быть цикличной, а ее вызов должен происходить с равными временными отрезками, для того, чтобы исключить погрешность. Для отсчета времени используем функцию millis (). Возвращает количество миллисекунд с момента начала текущей программы на плате Arduino» [12].

```
if (millis() - myTimer > = 1000*dT) // условие расчета сигнала, dT - nериод
расчета системы
```

```
myTimer = millis;
if (mode == 1) // выбор режима охлаждения
\{err = t - tz; // расчет ошибки
\mathcal{E}else if (mod = 2)\{digitalWrite (10, HIGH); // переключение управляющего транзистора
err = tz - t;
\mathcal{E}\mathcal{F}
```
Переменная myTimer является промежуточной переменной ЛЛЯ хранения прошедшего времени.

Для расчета воздействий необходимо ввести период расчета алгоритма. Эта переменная обязательна при расчетах интегральной и дифференциальной составляющих.

```
integral = integral + err*dT; // расчет интегральной ошибки
```
Важно ограничить значение интегральной составляющей, чтобы остановить рост накопленной ошибки.

integral = constrain (integral, 0, constrI); //ограничим значение интеграла

float deltaErr =  $(err - errLast)/dT$ ; //изменение ошибки по сравнению с предыдущим периодом

 $errLast = err;$ 

dif = dif \* 0.8 + deltaErr \* 0.2; // фильтрованная (с тау = 5 циклов) дифференциальная составляющая

 $pid = kP * err + kI * integral + kD * dif; // pack$  расчет ШИМ воздействия

PID = constrain (pid, 0, 254); // ограничиваем область допустимых значений analogWrite(3, PID); //управление ШИМ ключем с пина D3;

 $T_{++}$ :

Для вывода информации используются конструкции:

Serial.println $(t)$ ;

Serial.println (PID);

Разработанное программное обеспечение предусматривает **BCC** основные принципы ПИД-регулирования, математические программа позволяет изменять режимы работы модуля, а также выводить графическую информацию о состоянии температуры в камере на экран.

## **3 Конструкторская часть**

#### **3.1 Разработка печатной платы**

Установка всех электронных компонентов схемы должна производиться на разработанную печатную плату. Разработку печатной платы будем производить в среде автоматизированного проектирования «EasyEda».

Чтобы преобразовать электрическую схему в печатную плату, необходимо выбрать пункт меню «преобразовать в печатную плату». На рисунке 21 представлен результат начальной трассировки.

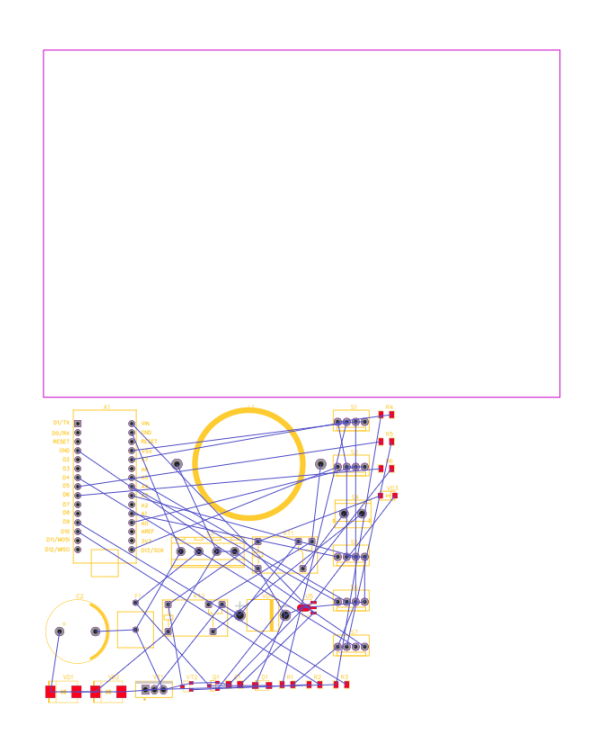

Рисунок 21 – Первоначальная трассировка платы

Квадратная область определяет границы проектируемой платы. Все элементы, за исключением дросселя, микроконтроллера, реле и разъемов являются smd компонентами, такой тип компонентов выбран для уменьшения масштабов платы. Основная задача при разводке платы – минимизировать число перекрестных соединений.

На рисунке 22 представлен один из результатов автоматической трассировки.

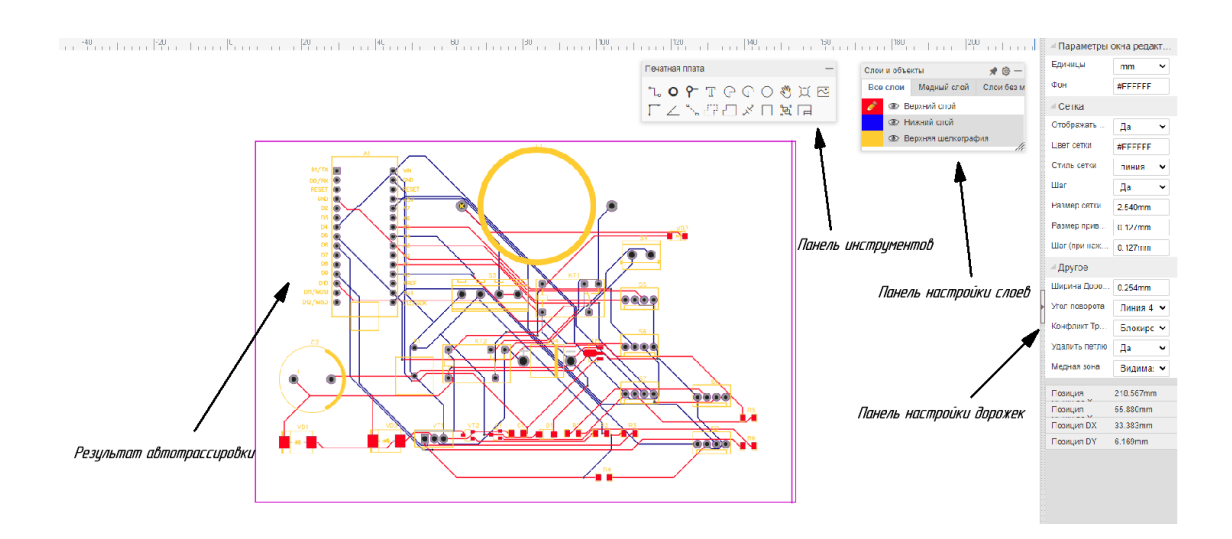

Рисунок 22 – Результат трассировки

Как мы выяснили из расчетов, цепь будет состоять из слаботочных и сильноточных цепей, поэтому толщину дорожек для сильноточных цепей необходимо увеличить, так же сильноточные части можно огородить медными полигонами, которые впоследствии можно залудить. На рисунках 23-24 представлен конечный вид платы. Плата является двухсторонней, для удобства пайки расположим элементы на одном из слоев.

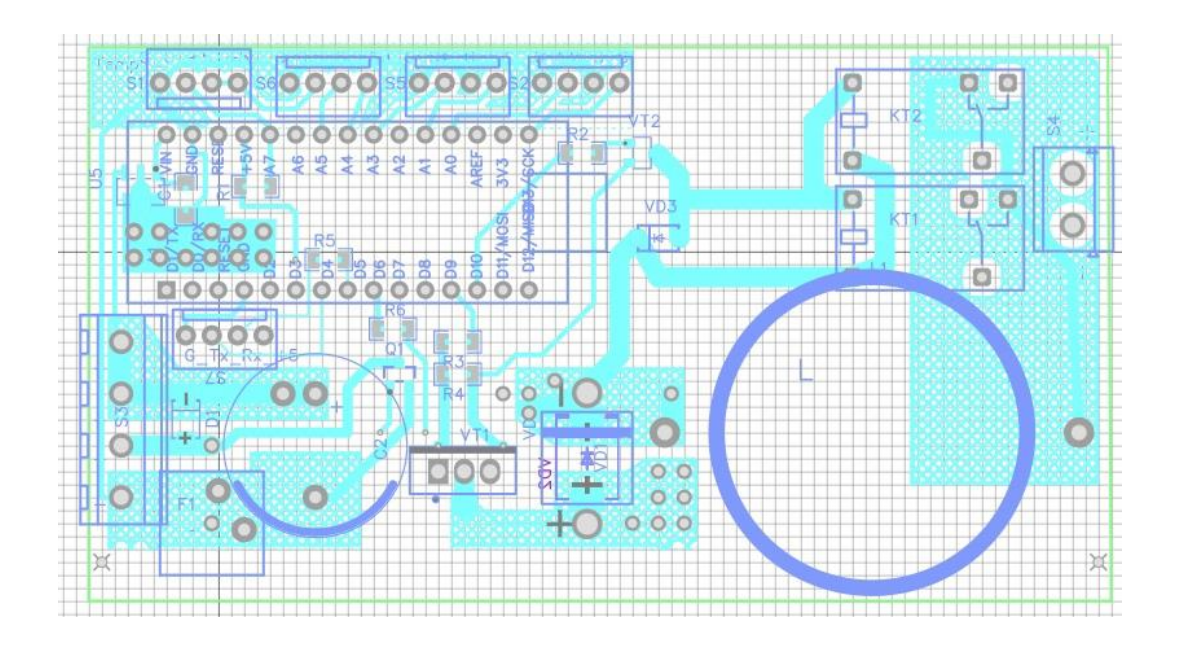

Рисунок 23 – Нижний слой платы

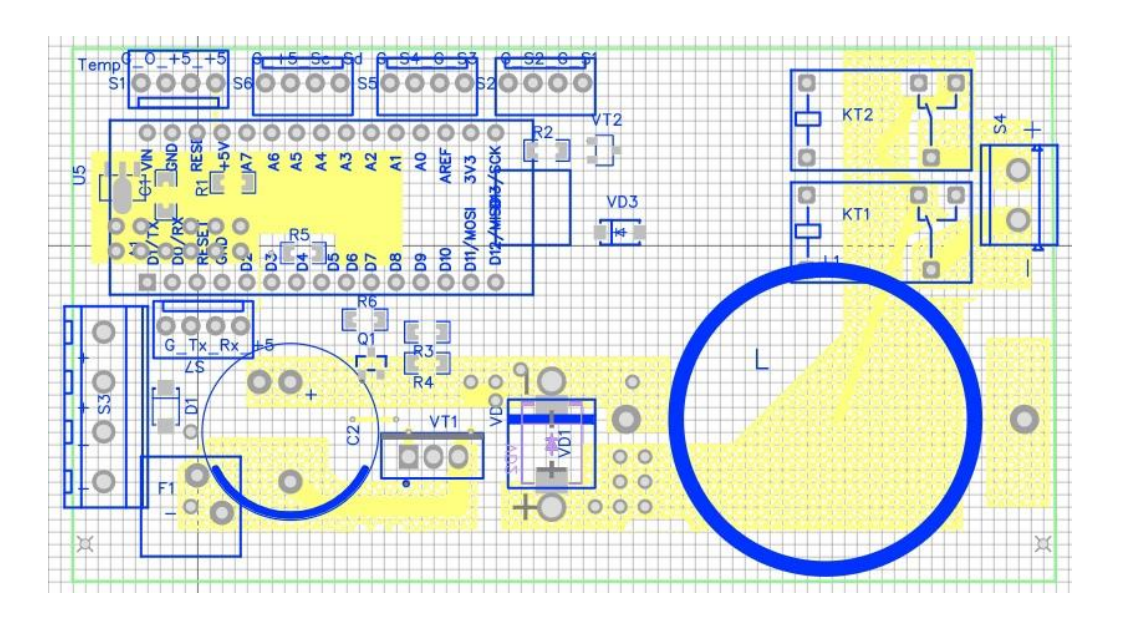

Рисунок 24 – Верхний слой платы

На рисунке 25 представлена 3D модель разработанной печатной платы.

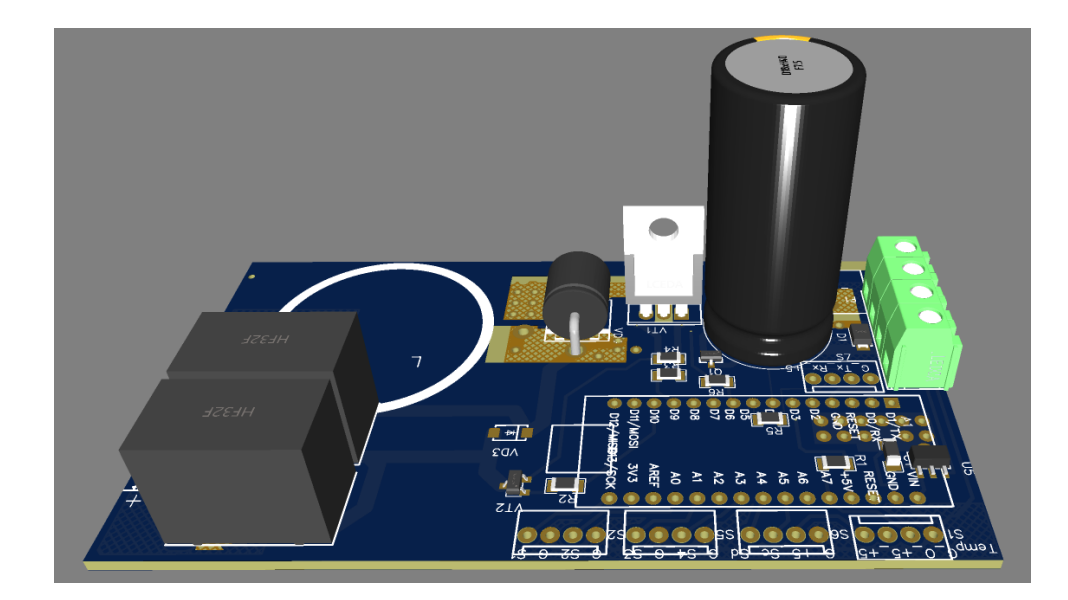

Рисунок 25 – Печатная плата в 3D формате

После окончательно процесса разработки был выбран цвет паяльной маски, верхние и нижние слои шелкографии.

Плата достаточно эргономична, площадь платы задействуется практически полностью, сильноточные элементы расположены на достаточном расстоянии друг от друга для исключения теплообмена между ними, также удалось разместить теплообменник на транзисторе для уменьшения тепловыделения. Печатная плата получилась достаточно компактной, ее габаритные размеры составили 9×9 см и ее можно легко установить в большинство монтажных корпусов, которые имеются в продаже. Система автоматизированного проектирования «Easy EDA» предоставляет возможность пользователю заказать разработанную плату с фабричного производства.

### 4 Экспериментальные исследования работы устройства

# 4.1 Исследование работы охладительной системы при ШИМ и сглаженном управляющем напряжении

## 4.1.1 Выбор питающего напряжения

Разработка блока питания для охладительной системы подразумевает вариативность конфигураций проектируемой электронной схемы. Изначально планировалось питать модуль импульсным напряжением без фильтрующих элементов. В формуле (2) видно, что на производительность модуля оказывают влияние мощностные потери. Как известно, мощностные потери зависят от действующего значения тока, поэтому необходимо был решить вопрос об оценке величины потребляемой модулем мощности. Была выдвинута гипотеза, в которой предполагалось, что при равных средних значениях питающего напряжения, в системе с импульсным питанием мощностное потребление будет больше, чем у системы со сглаженным питающим напряжением. Действующее значение напряжения на нагрузке описывается следующей формулой:

$$
U_{\text{effCTB}} = \sqrt{\frac{1}{T} \cdot \left( \int_0^T U(t)^2 \cdot dt \right)}
$$
(40)

где  $U_{\text{neŭcr}}$  – действующее значение напряжения на нагрузке, B;  $U(t)$  – функция напряжения на нагрузке, B.

На рисунке 26 представлены формы тока при абсолютно сглаженном и импульсном напряжении.

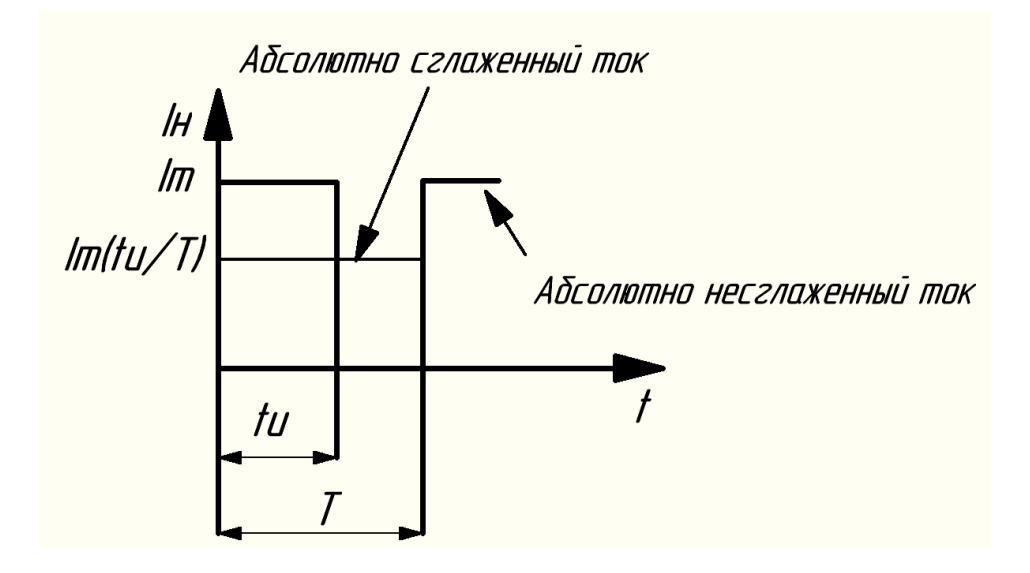

Рисунок 26 – Формы тока при сглаженном и импульсном напряжении

На рисунке 26 видно, что среднее значение тока в режиме абсолютно сглаженного напряжения равно фактическому значению тока и связано с амплитудным значением тока при импульсном напряжении следующей формулой:

$$
I = \frac{t_{\rm H}}{T} \cdot I_m \tag{41}
$$

где I – величина тока при абсолютно сглаженном напряжении, А;  $I_m$  – амплитудное значение тока при импульсном напряжении, А.

Мы видим, что для этих случаев среднее напряжение одинаково. Действующее значение тока в импульсном режиме описывается следующим образом:

$$
I_{\text{A}e\text{K}crB1} = I_d \cdot \sqrt{\frac{T}{t_u}}
$$
 (42)

где Iдейств1 – действующее значение тока в импульсном режиме, А;  $I_d$  – среднее значение тока в импульсном режиме, A.

Действующее значение тока при абсолютно сглаженном напряжении равно среднему значению тока. Отношение действующих значений токов запишем следующим образом:

$$
\frac{I_{\text{A}e\text{\'{a}ctr{B1}}}}{I_{\text{A}e\text{\'{a}ctr{B2}}} = \sqrt{\frac{T}{t_{\text{H}}}}
$$
(43)

где Iдейств2 – действующее значение тока при абсолютно сглаженном напряжении, А.

Мы видим, что при малых значениях коэффициента заполнения импульсов величина действующего значения тока в импульсном режиме значительно превышает величину тока при сглаженном напряжении.

#### **4.1.2 Описание эксперимента**

Предлагается исследовать работу элемента при ШИМ сигнале и при сглаженном напряжении, а затем оценить электрические мощности, потребляемые элементом, построив их зависимости от перепада температур между сторонами модуля. Эксперимент проводится в одинаковых условиях при температуре окружающей среды 24-25 ℃. Необходимо зафиксировать ток и напряжение на элементе с помощью осциллографа, а затем рассчитать потребляемую электрическую мощность. Для работы будем использовать двухканальный осциллограф и шунтирующий резистор величиной 0,39 Ом для снятия тока на элементе. Резистор установлен в цепь питания последовательно. На рисунке 27 показана схема подключения.

66

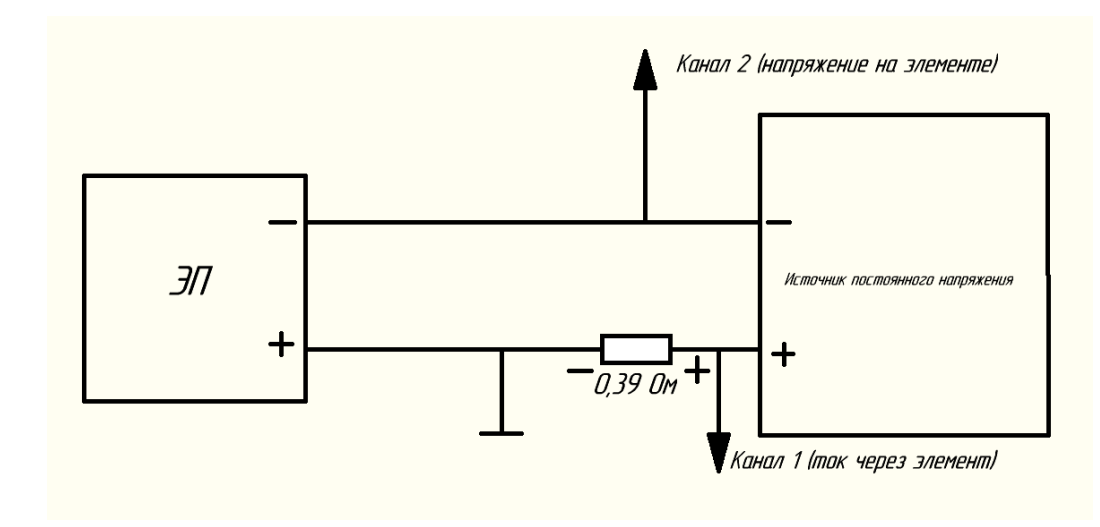

Рисунок 27 – Подключение осциллографа

Камера находилась при температуре внешней среды 25 ℃, внутри камеры установлен дополнительный вентилятор, усиливающий теплообмен, он ускоряет процессы, протекающие в камере.

Порядок проведения эксперимента:

– задать шаг изменения температуры внутри камеры, температура должна иметь установившееся значение, перед проведением эксперимента было принято задать шаг изменения температуры в 3 ℃;

– воспользовавшись программным обеспечением, установить значение требуемой температуры;

– дождаться, пока регулятор установит заданную температуру. Стоит учесть, что регулятор не обладает 100 % точностью, поэтому значение заданной температуры будет получено с небольшой погрешностью, данная температура является температурой воздуха в камере;

– усреднить управляющий ШИМ сигнал. Поскольку система управления включает в себя алгоритм ПИД – регулирования, коэффициент заполнения управляющих импульсов будет постоянно меняться, даже при выходе на установившуюся температуру, это не позволит получить корректные данные о токе и напряжении на модуле, поэтому необходимо усреднить постоянно меняющийся ШИМ сигнал.

– дождаться установления температуры в камере, записать полученное значение температуры;

– зафиксировать полученные значения напряжений и токов с осциллограмм;

– повторно уменьшить значение температуры и повторить все вышеперечисленные действия.

Мы видим, что в результате проведения экспериментов, для заданного перепада температур снимаются осциллограммы тока и напряжения модуля, которые необходимы для определения потребляемой мощности в этом режиме

В ходе проведения эксперимента было снято 6 точек. В таблицах 8,9 показаны экспериментальные точки, снятые при абсолютно сглаженном и ШИМ напряжении.

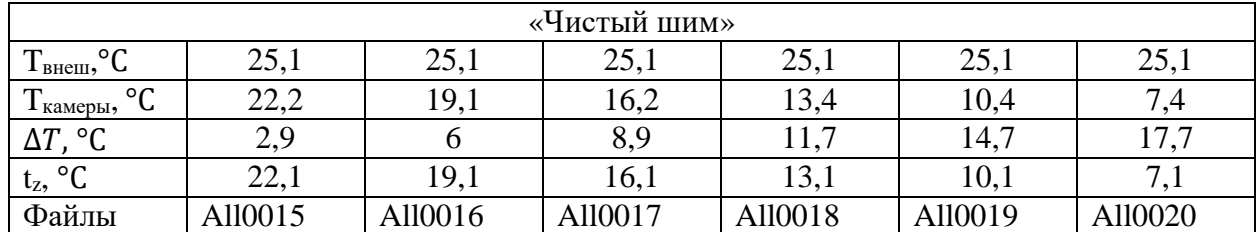

Таблица 8 – Экспериментальные точки при ШИМ сигнале

Таблица 9 – Экспериментальные точки при сглаженном напряжении

| Сглаженное напряжение                                       |                 |        |         |         |         |        |
|-------------------------------------------------------------|-----------------|--------|---------|---------|---------|--------|
| $\circ$<br>m<br>$\mathbf{1}_{\text{BHEIII}}$ , $\mathbf{U}$ | 24              | 24     | 24      | 24      | 24      |        |
| $\circ$<br>$\mathbf{r}$<br>1 камеры,<br>ີ                   | 21,1            | 18,2   | 1 J.J   | 2,1     |         | v.v    |
| $\circ$<br>ላ ጥ                                              | 2,9             | 5,8    | 0.      | 1,9     | 14,9    |        |
| $^{\circ}C$<br>$t_{z}$                                      |                 | 18     |         |         |         |        |
| Файлы                                                       | $\lambda$ 11002 | 110022 | All0023 | All0024 | All0025 | 110026 |

На рисунке 28 показаны осциллограммы токов и напряжений на модуле при ШИМ сигнале.

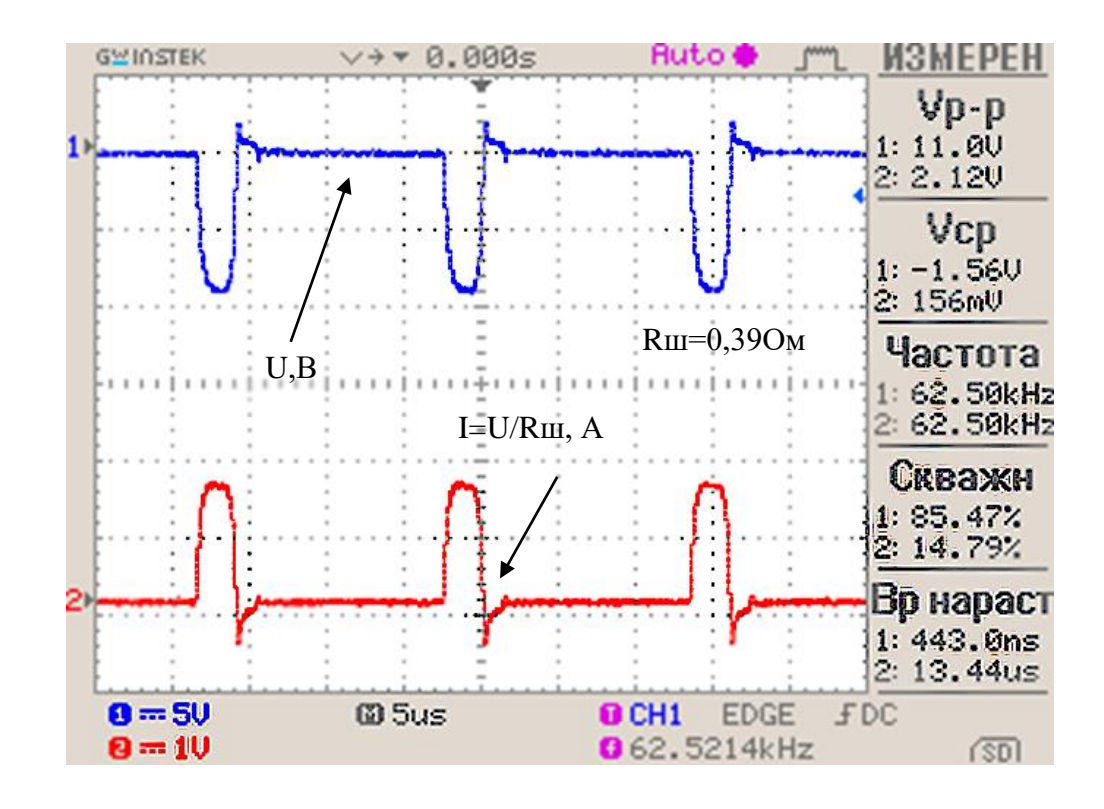

Рисунок 28 – Осциллограммы тока и напряжения при ШИМ сигнале

На рисунке 29 представлены осциллограммы токов и напряжений при сглаженном питающем напряжении.

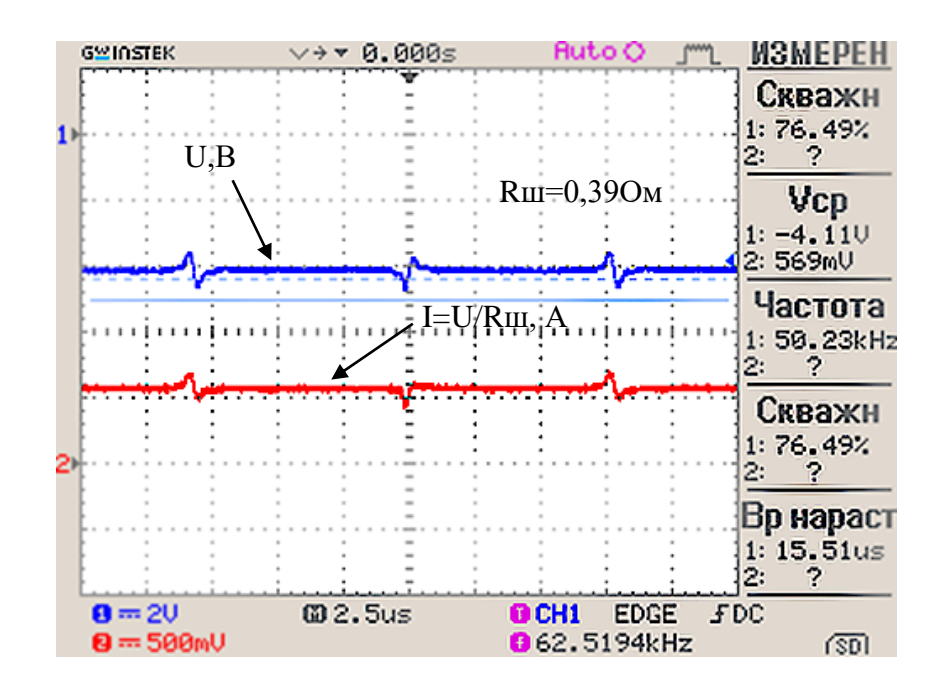

Рисунок 29 – Осциллограммы токов и напряжений при сглаженном питающем напряжении

Анализируя осциллограммы токов и напряжений при сглаженном питающем напряжении, мы видим, что величина тока и напряжения также растет, потому что увеличивается мощностное потребление модуля.

## **4.1.3 Обработка данных**

На рисунке 30 представлены графики зависимостей напряжения, тока и мощности от времени при ШИМ сигнале.

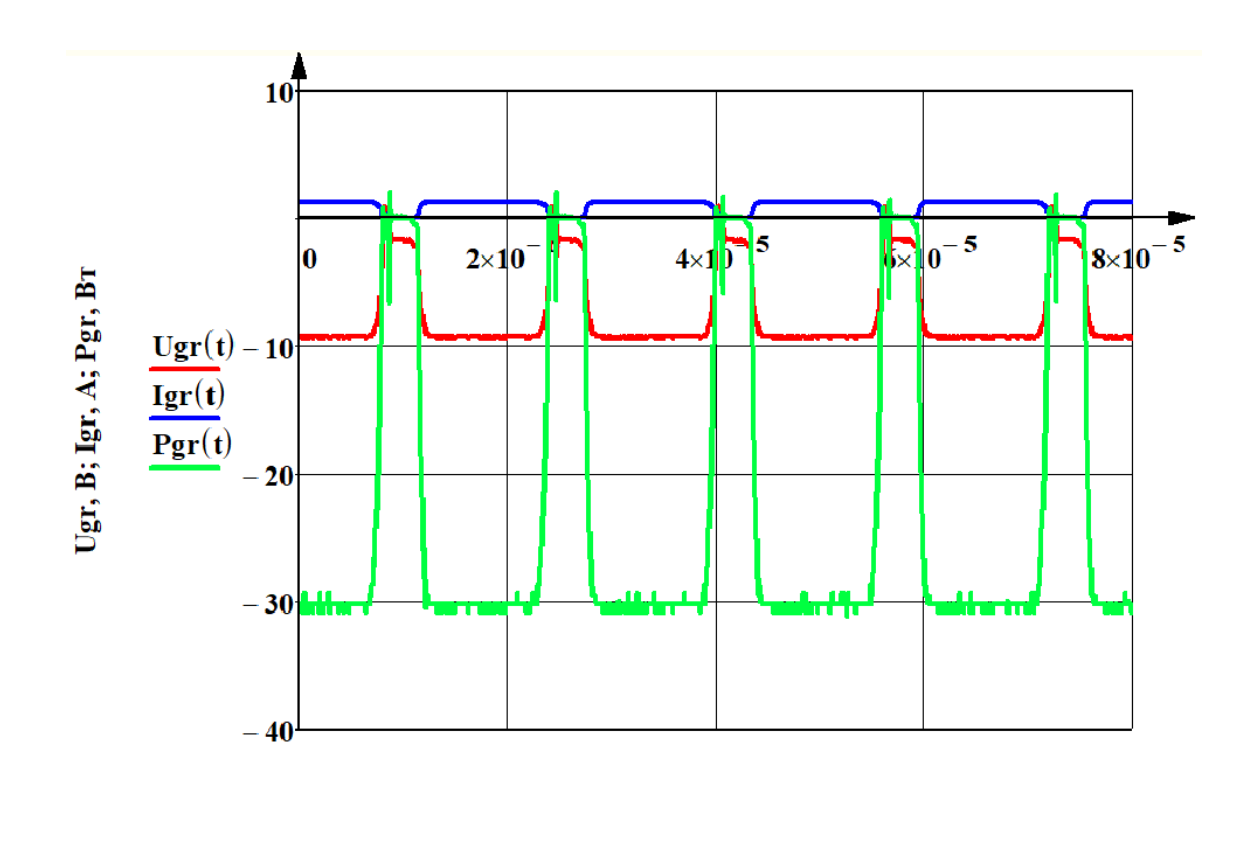

 $t, c$ 

Рисунок 30 – Графики зависимостей напряжения, тока и мощности от времени при ШИМ сигнале

На рисунке 31 представлены графики зависимости средней потребляемой мощности при сглаженном и ШИМ напряжении.

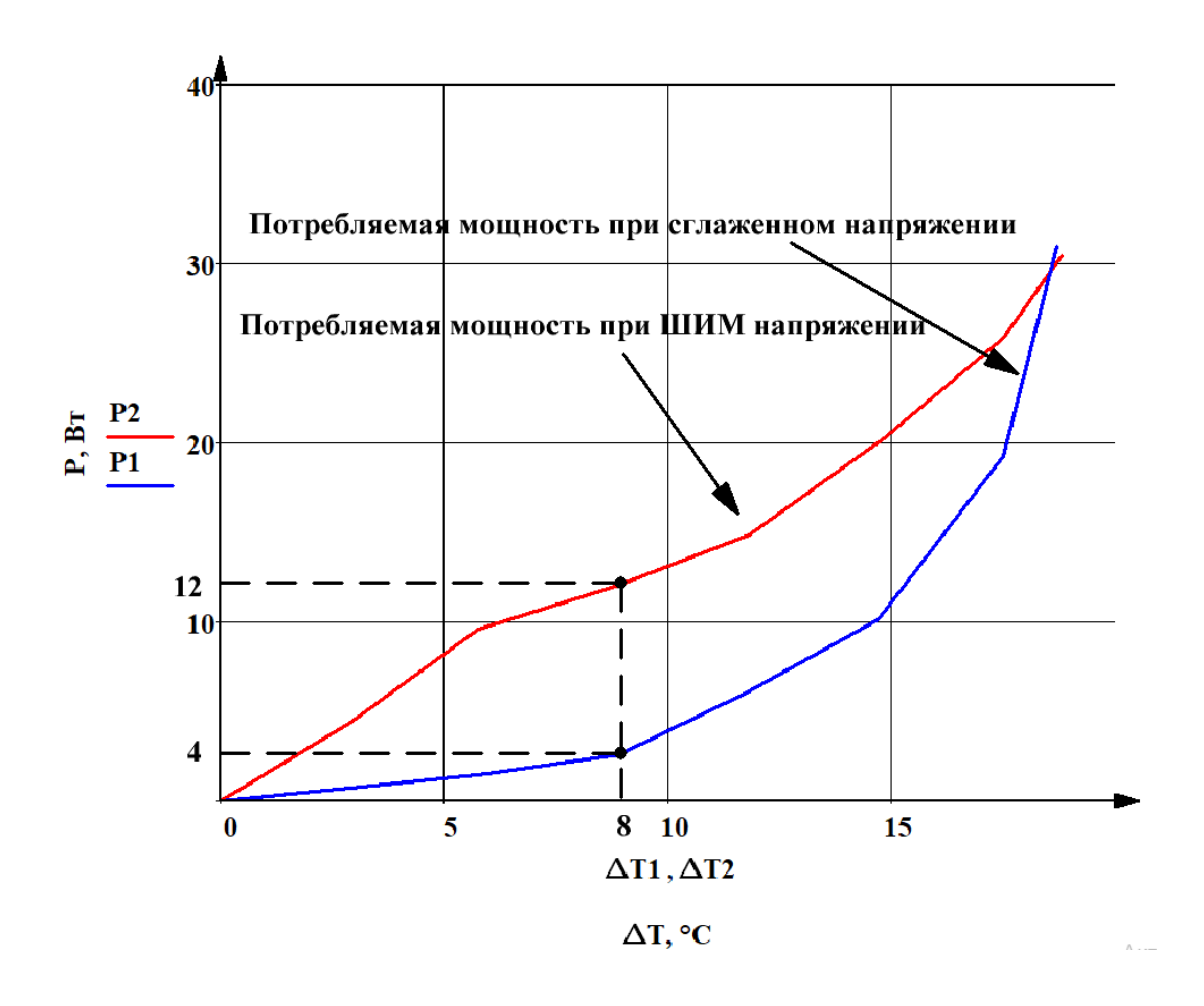

Рисунок 31 – График зависимости средней мощности при ШИМ сигнале и сглаженном напряжении от перепада температур

В таблицах 10-11 приведены значения средних мощностей при ШИМ и сглаженном напряжении.

Таблица 10 – Значения средних мощностей при ШИМ сигнале

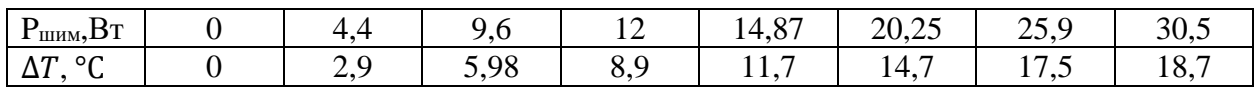

Таблица 11 – Значения средних мощностей при сглаженном напряжении

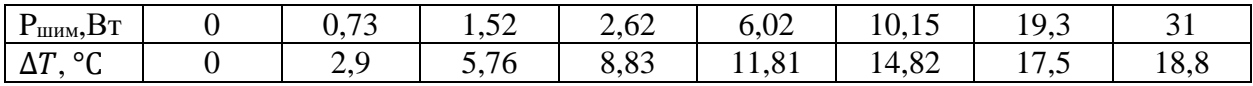

На рисунке 32 изображен график, который показывает относительный перепад температур при ШИМ напряжении и сглаженном напряжении.

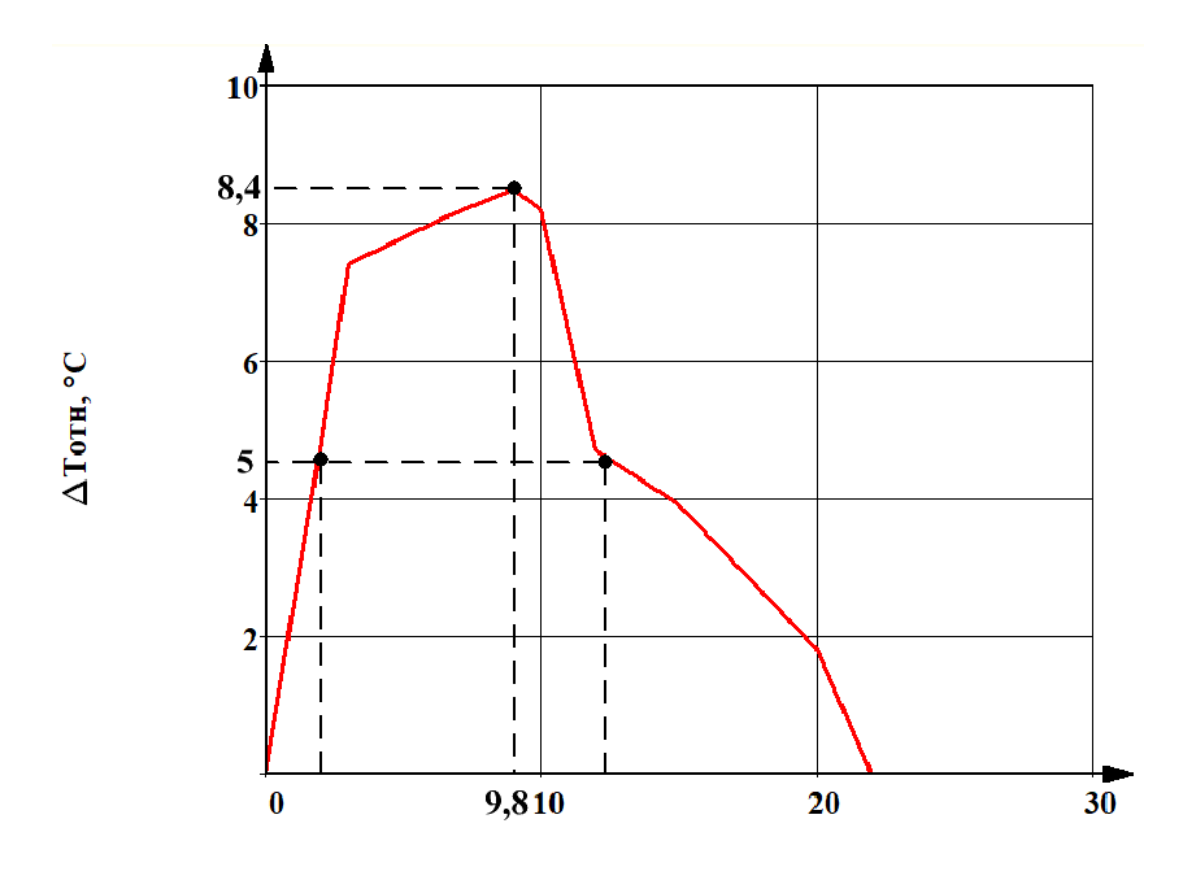

 $P, BT$ 

Рисунок 32 – График относительного перепада температур при ШИМ и сглаженном напряжении

График рисунке 32 наглядно показывает, что при величине потребляемой мощности около 9,8 Вт наблюдается максимальный перепад температур внутри и снаружи камеры, это говорит о том, что холодопроизводительность модуля в режиме сглаженного напряжения гораздо выше. В районе от 2 до 12 Вт наблюдается максимальный выигрыш по холодопроизводительности от 5 до 10 ℃.

Выводы по итогу эксперимента: элемент показал наибольшую эффективность в режиме сглаженного питающего напряжения.

72
## 4.2 Исследование процессов охлаждения при настройке регулятора

Пропорциональный закон является основным законом управления для инертных систем. Как известно, в системах с п-регуляторами существует несколько недостатков, один из них – ограниченная точность. При настройке регулятора частично затронута методика Циглера-Николса. «Метод Циглера-Николса относится к эмпирическим методам и основан на использовании данных, полученных экспериментально в результате эксплуатации этого объекта» [3]. При подборе коэффициентов необходимо вывести систему в перерегулирование. «Повышением коэффициента усиления этого регулятора система выводится на грань устойчивости до достижения устойчивых колебаний» [7].

Поскольку система обладает высокой инертностью, проведем настройку **TOTILKO** п-составляющей регулятора. на рисунке  $33$ ПОКАЗАНЫ экспериментальные графики настройки п-регулятора.

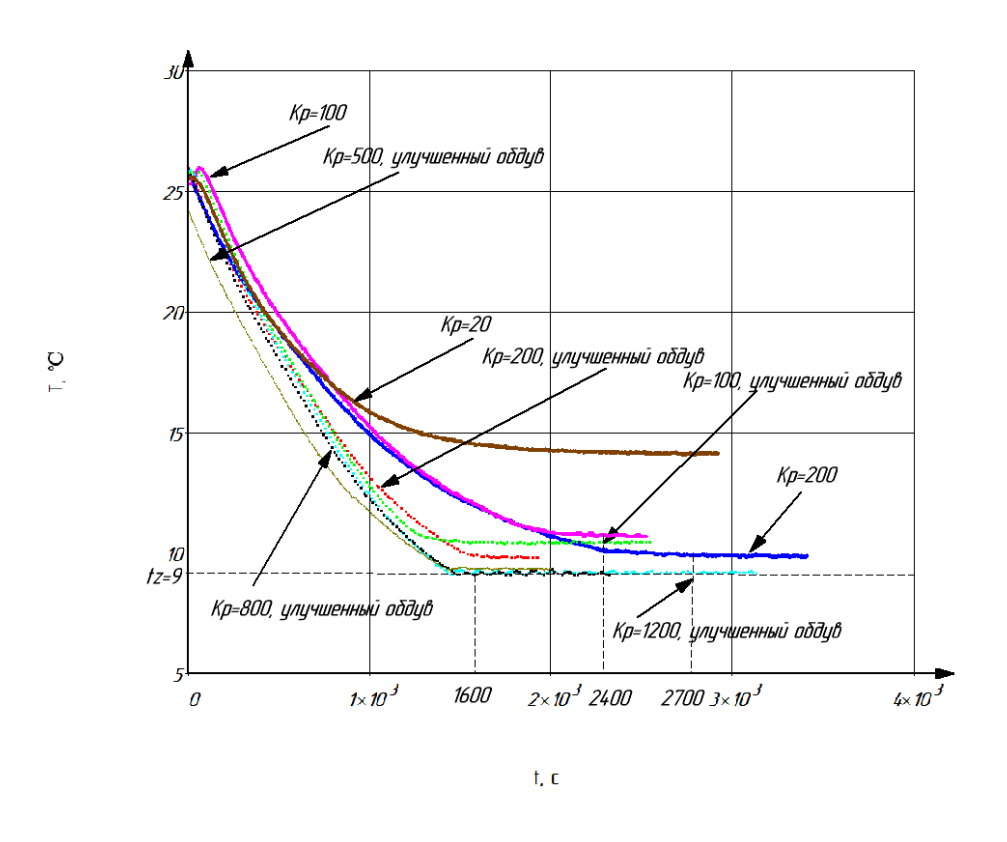

Рисунок 33 – Графики температуры при настройке п-регулятора

В опыте проводились сравнения работы п-регулятора при стандартном и улучшенном обдуве при различных коэффициентах пропорциональности. В таблице 12 представлены результаты сравнения рассмотренных выше графиков.

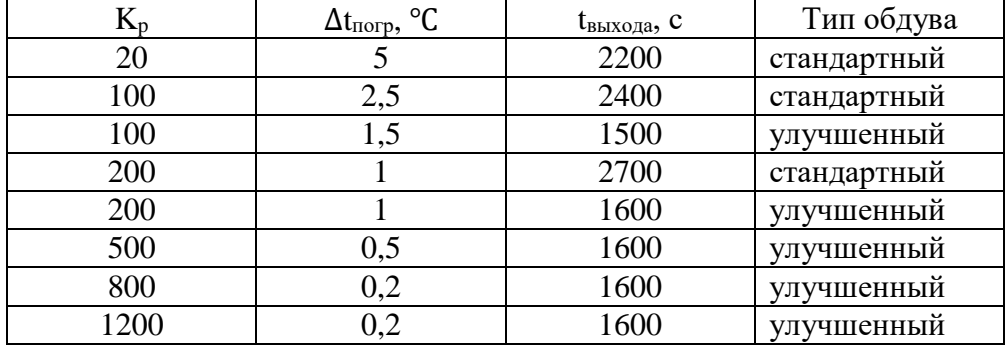

Таблица 12 - Результаты сравнения графиков

Как мы можем видеть из графиков, улучшение обдува радиатора при одинаковых значениях пропорционального коэффициента позволяет существенно сократить время переходного процесса, выход на заданное значение происходить значительно быстрее, а точность регулирования заметно увеличивается. Например, если сравнивать графики с Кр = 100 при различных вариантах обдува, можно видеть, что время переходного процесса сократилось в 1,6 раз, а точность регулирования возросла на 1 °С. Сравнивая графики с  $Kp = 200$ , мы можем наблюдать сокращение переходного процесса в 1,68 раз, а точность регулирования в обоих случаях составила 1 °С. Лучшие показатели скорости и точности позволяет нам получить коэффициент Кр = 1200, при таком параметре скорость выхода на заданное значение составило 1600 секунд или 26 минут, а отклонение от заданного значения температуры всего 0,2 °С. Как мы видим, тепловые процессы в камере достаточно инертны, а температурное поле равномерно, поэтому в ходе настройке можно ограничиться лишь подбором пропорционального коэффициента.

## **Заключение**

По результатам выпускной квалификационной работы была разработана портативная термокамера для приготовления и хранения сырья. Разработанное устройство полностью соответствует заявленным характеристикам и выполняет заданные функции.

При настройке регулятора максимальная точность регулирования составила 0,2 ℃, а минимальная температура в камере составила 6 ℃.

По результатам экспериментов был выявлен наиболее эффективный способ питания модуля, оказалось, что сглаженная форма питающего напряжения позволяет получить максимальный выигрыш в полезной мощности порядка 8 Вт. Разработанный преобразователь напряжения успешно справляется со своей функцией, максимальный ток регулятора – 3 А, именно при таком токе была достигнута минимальная температура в камере.

Программный алгоритм регулирования позволяет достичь максимальной точности заданной температуры в камере.

При достигнутых результатах разработка устройства будет продолжаться. Планируется добавление пользовательского меню с выбором уже заранее заготовленных настроек приготовления продуктов, а также планируется добавление управления камерой через мобильное приложение.

На текущий момент планируемые цели и задачи выпускной квалификационной работы успешно достигнуты.

75

## **Список используемых источников**

1. Белозерцев В.Н. Исследование основных характеристик термоэлектрического охладителя и генератора: лаб. практикум / [В.Н. Белозерцев и др.]. – Самара: Изд-во СГАУ, 2015. – 76 с.: ил. ISBN 978-5-7883- 1063-3.

2. Белопольский И.И. и др. Расчет трансформаторов и дросселей малой мощности. Изд. 2-е, перераб. и доп. М., «Энергия», 1973. – 400 с. с ил.

<span id="page-75-0"></span>3. Воробьев, В. Ю. Расчёт и оптимизация параметров дискретного ПИД-регулятора методом Циглера-Николса / В. Ю. Воробьев, Г. В. Саблина // Автоматика и программная инженерия. – 2019. – № 1(27). – С. 9-14. – EDN XCUJPD.

4. Гринкевич, В. А. Синтез регулятора тока для элемента Пельтье / В. А. Гринкевич // Сборник научных трудов Новосибирского государственного технического университета. – 2018. – № 3-4(93). – С. 16-39. – DOI 10.17212/2307-6879-2018-3-4-16-39. – EDN UMSYTR.

5. Как создать концепцию продукта и написать ТЗ на разработку электроники. // Официальный сайт «Habr» URL: <https://habr.com/ru/companies/promwad/articles/200966/> (Дата обращения 3.06.23).

6. Линейные стабилизаторы напряжения. // Официальный сайт «radioporog» URL:<https://radioprog.ru/post/802> (Дата обращения 12.04.23).

<span id="page-75-1"></span>7. Мирославский, Д. Е. Аналитический расчет ПИД-регуляторов на основе данных, полученных по методу Циглера-Никольса / Д. Е. Мирославский // Актуальные вопросы современной науки образования : Сборник статей XXIV Международной научно-практической конференции, Пенза, 10 ноября 2022 года. – Пенза: Наука и Просвещение (ИП Гуляев Г.Ю.), 2022. – С. 52-60. – EDN ZGFXJI.

76

8. Монк, С. Электроника. Теория и практика – 4-е изд.: Пер. с англ. / С.Монк, П. Шерц. – СПБ.: БХВ-Петербург, 2020. – 1168 с.: ил. – (Электроника). ISBN 978-5-9775-3847-3.

9. Москатов Е.А. Источники питания. – К.: «МК-Пресс», СПБ.: «КОРОНА-ВЕК», 2011. – 208 с., ил. ISBN 978-5-7931-0846-1 («КОРОНА-ВЕК»).

10. Панкратов, Л. В. Моделирование и оптимизация ПИД-регулятора / Л. В. Панкратов // Наука и техника транспорта. – 2017. – № 2. – С. 73-78. – EDN YSPHYB.

11. Патент на полезную модель № 80286 U1 Российская Федерация, МПК H01L 35/00, A61F 7/02. устройство с управляемыми Пельтье-элементами : № 2008107092/22 : заявл. 27.02.2008 : опубл. 27.01.2009 / Я. З. Месенжник, С. Погорелик. – EDN HAGFMZ.

12. Петин В.А. Проекты с использованием контроллера Arduino. – 2-е изд.. перераб. и доп. – СПБ.: БХВ-Петербург, 2015. – 464с.: ил. – (Электроника). ISBN 978-5-9775-3550-2.

13. ПИД регулирование. // Официальный сайт «drives» URL: <https://drives.ru/stati/nastrojka-pid-regulyatora/> (Дата обращения 18.04.23).

14. Разница между 3 pin и 4 pin вентиляторами. // Официальный сайт «userello» URL: https://userello.ru/pc/raznica-mezhdu-4-pin-i-3-pinventilyatorami/ (Дата обращения 18.05.23).

15. Торопыгина, И. В. Исследование элемента Пельтье и его практическое применение / И. В. Торопыгина, Т. В. Янковская // Сборник материалов IX Всероссийской научно-практической конференции молодых ученых с международным участием "Россия молодая" : Конференция проходит при поддержке Российского фонда фундаментальных исследований, Кемерово, 18–21 апреля 2017 года / Ответственный редактор Костюк Светлана Георгиевна. – Кемерово: Кузбасский государственный технический университет имени Т.Ф. Горбачева, 2017. – С. 13009. – EDN ZQVTUD.

16. Arduino S. A. Arduino //Arduino LLC. – 2015. – Т. 372.

17. Design of Peltier Element Based on Semiconductors with Hopping Electron Transfer via Defects / N. A. Poklonski, S. A. Vyrko, A. I. Kovalev [et al.] // Devices and Methods of Measurements. – 2021. – Vol. 12, No. 1. – P. 13-22. – DOI 10.21122/2220-9506-2021-12-1-13-22. – EDN VXMVWF.

18. Nedelchev, I. Hysteresis loss analysis of magnetic materials with data acquisition system / I. Nedelchev // Electrotechnica and Electronica. – 2018. – Vol. 53, No. 11-12. – P. 289-295. – EDN ONXAWQ.

19. Sarailoo, M. Fuzzy Predictive Control of Step-Down DC-DC Converter Based on Hybrid System Approach / M. Sarailoo, Z. Rahmani, B. Rezaie // International Journal of Intelligent Systems and Applications. – 2014. – Vol. 6, No. 2. – P. 1-13. – DOI 10.5815/ijisa.2014.02.01. – EDN UJXWWA.

20. Shah R. K., Sekulic D. P. Fundamentals of heat exchanger design. – John Wiley & Sons, 2003.